*République Algérienne Démocratique et Populaire Ministère de l'Enseignement Supérieur et de la Recherche Scientifique*

### *ÉCOLE NATIONALE POLYTECHNIQUE D'ALGER*

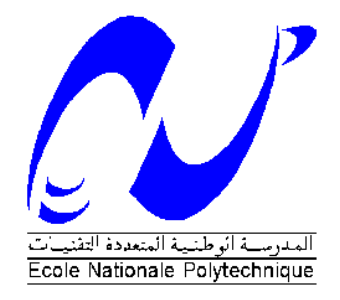

### *Département de Génie Mécanique*

### **Mémoire de projet de fin d'étude**

Pour l'obtention du diplôme d'Ingénieur d'état en Génie Mécanique

## *Thème*

# **Elaboration d'une Application de Diagnostic des pannes moteurs Diesel et Essence**

### **Réalisé par : Belkhir Mohamed Yacine**

Présenté et soutenu le : 06 /10/2021

### **Composition du Jury :**

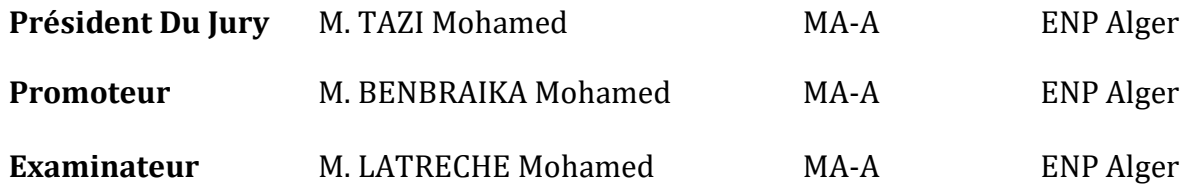

*République Algérienne Démocratique et Populaire Ministère de l'Enseignement Supérieur et de la Recherche Scientifique*

### *ÉCOLE NATIONALE POLYTECHNIQUE D'ALGER*

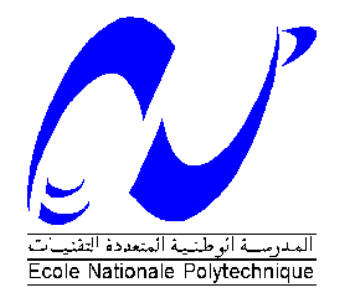

### *Département de Génie Mécanique*

### **Mémoire de projet de fin d'étude**

Pour l'obtention du diplôme d'Ingénieur d'état en Génie Mécanique

## *Thème*

# **Elaboration d'une Application de Diagnostic des pannes moteurs Diesel et Essence**

### **Réalisé par : Belkhir Mohamed Yacine**

Présenté et soutenu le : 06 /10/2021

### **Composition du Jury :**

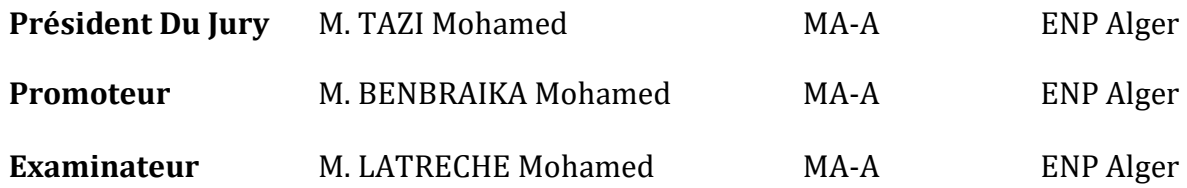

### ملخص**:**

**والبنزين الديزل محركات أعطال لتشخيص المكتب سطح تطبيق وإنشاء العمل منهجية العمل هذا يلخص الوطنية المدرسة داخل 2005 عام في تنفيذه تم تطبيق على بنا ء الدراسة نهاية مشروع من كجزء أدوات باستخدام للعمل شبابي جانب إعطاء أثناء الديزل محركات مع حصري ا تتعامل التي التقنيات المتعددة واجهات إلنشاء األخرى البرامج من العديد إلى باإلضافة البيانات قواعد المنجز العمل استخدم .حداثة أكثر االستخدام في سهولة أكثر التطبيق وجعل (phpMyAdmin و MySQL و forms windows(** 

**كلمات مفتاحية: تطبيق ، تشخيص ، أعطال ، محرك الديزل ، محرك البنزين**

### **Abstract:**

**This work summarizes the work methodology and the creation of a Desktop application for diagnosing diesel and gasoline engine failures as part of an end-of-study project based on an application carried out in 2005 within the national polytechnic school which deals exclusively with diesel engines while giving a youthful aspect to work using much more modern tools. The work done used the databases as well as several other software and programs to create interfaces (windows forms, MySQL, phpMyAdmin) and make the application much more user-friendly.**

*Key words*: application, diagnosis, failure, diesel engine, gasoline engine, data bases.

## **Résumé :**

**Ce travail résume la méthodologie de travail et la réalisation d'une application Desktop pour le diagnostic des pannes moteurs diesel et essence dans le cadre d'un projet de fin d'étude en s'appuyant sur une application réalisée en 2005 au sein de l'école nationale polytechnique qui traite exclusivement les moteurs diesel tout en donnant un aspect de jeunesse au travail en utilisant des outils beaucoup plus modernes. Le travail fait a utilisé les bases de données ainsi que plusieurs autres logiciels et programmes pour la création des interfaces (windows forms, MySQL, phpMyAdmin) et rendre l'application beaucoup plus conviviale.**

*Mots clés* : application, diagnostic, pannes, moteur diesel, moteur essence, base de données.

## *Remerciement*

*Tout d'abord, je remercie le bon dieu de m'avoir donné le courage et la volonté pour achever mes études supérieures et réaliser ce modeste travail.*

*Je remercie mon encadreur M. M. BENBRIKA d'avoir proposé et dirigé mon projet de fin d'études et pour sa disponibilité durant ces mois de travail, et son orientation.*

*Mes remerciements vont en particulier à mes chers parents pour m'avoir toujours soutenu et encouragé tout le long de mon parcours, et pour leur appui inconditionnel pour chaque étape de ma vie.*

*Je remercie messieurs M. TAZI et M. LATRECHE membres du jury pour l'honneur qu'ils m'ont accordé en acceptant d'évaluer mon travail.*

*Je remercie tous mes enseignants du département de génie mécanique qui ont assuré ma formation durant ces trois années à l'Ecole Nationale Polytechnique.*

*Je voudrais exprimer ma reconnaissance envers mes amis qui m'ont apporté leur soutien moral et intellectuel tout au long de ce travail.*

*Je remercie enfin tous mes camarades de classe, les membres de ma famille, ainsi que tous ceux qui ont contribué de près ou de loin à la réalisation de ce projet.*

## *Dédicaces*

*A mes chers parents, pour tous leurs sacrifices, leur amour, leur soutien et leurs prières tout au long de mes études,*

*A mes chers frères et sœurs pour leurs encouragements permanents, et leur soutien moral,*

*A toute ma famille et mes amis pour leur soutien tout au long de mon parcours universitaire,*

*Que ce travail soit l'accomplissement de vos vœux tant allégués, et le fuit de votre soutien infaillible,*

*Merci d'être toujours là pour moi.*

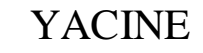

## Table de matière

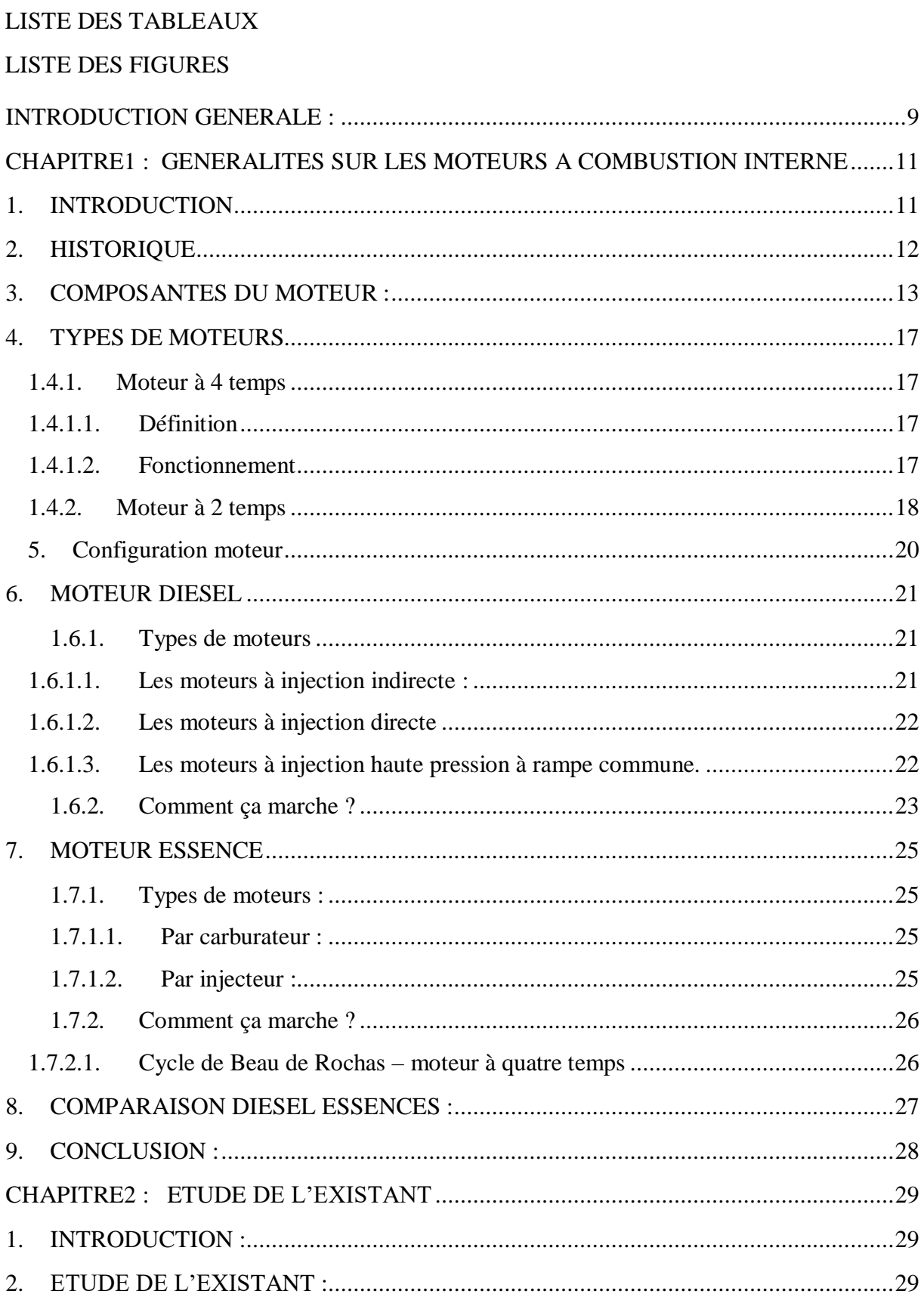

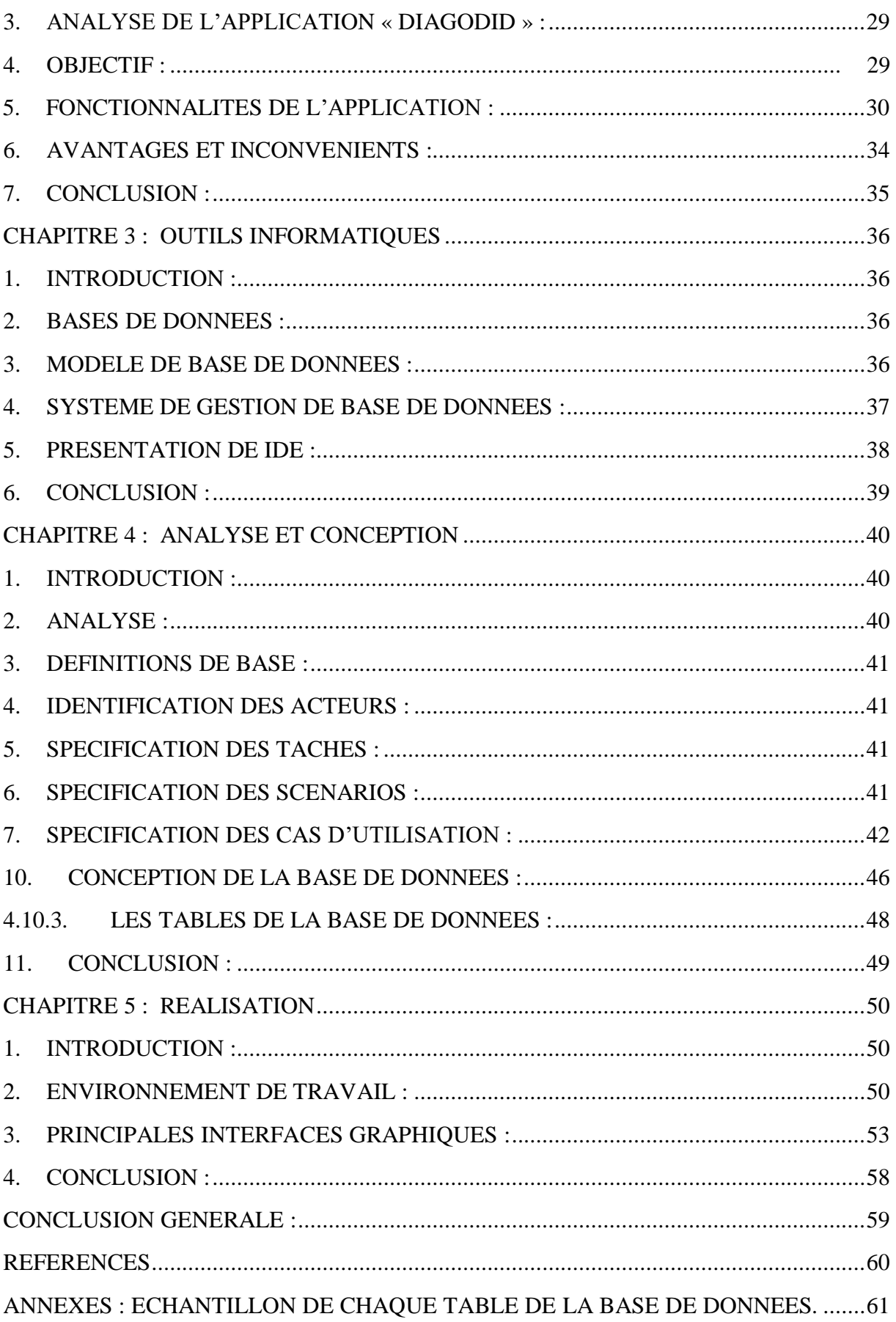

## **Liste des tableaux :**

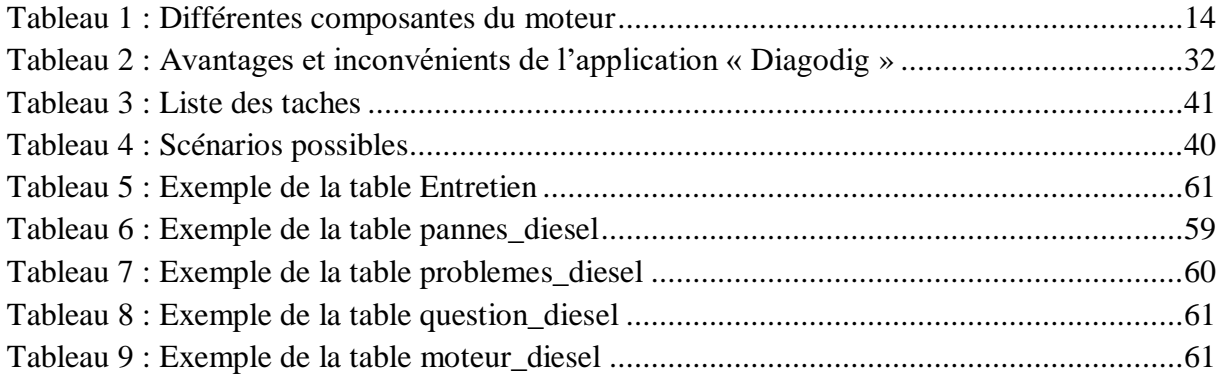

## **Liste des Figures**

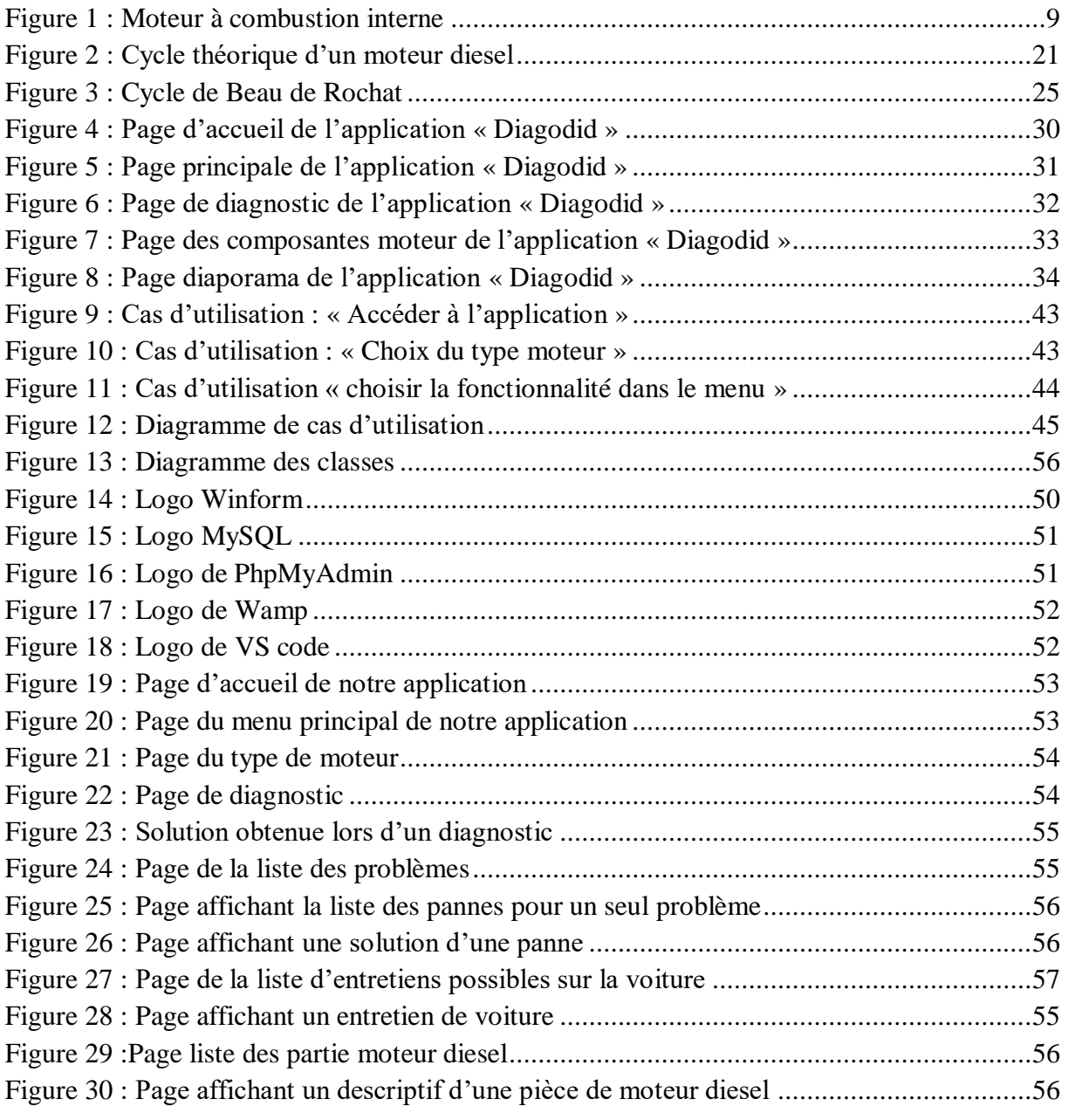

## <span id="page-10-0"></span>**Introduction Générale :**

Depuis la révolution industrielle (1760-1830), l'homme s'est surpassé en créant et améliorant ses moyens selon ses propres besoins.

 La nécessité d'un moyen de transport l'a vite poussé à créer des véhicules divers (voitures, trains, motos, avions,) pour se déplacer beaucoup plus rapidement, confortablement, assurer le transport des marchandises et faire tourner l'économie.

 Le secteur de l'automobile est parmi les moyens de transport les plus répandus tel qu'on compte plus de 1,5 milliards de véhicules thermiques à moteur à quatre roues en 2020 et depuis le premier véhicule jusqu'à aujourd'hui, on a aperçu des changements majeurs au niveau de la fiabilité ; confort sécurité diversités de ses services et de technologie adaptée pour aider les conducteurs à se sentir beaucoup plus à l'aise dans leurs trajets.

 Pendant ces longues années d'expérience l'homme a constaté que son progrès n'a pas été sans conséquences sur son environnement d'où sa volonté de passer de la thermique vers l'électrique qui ne semble pas vraiment être l'alternative la plus adaptée pour remplacer le thermique pour le moment.

Il se trouve que les véhicules récents rencontrent différents types de problèmes, relativement complexes par rapport aux conducteurs et aux maintenanciers. Pour faciliter la compréhension de ces problèmes et les résoudre par moment, une application conviviale de diagnostic serait d'une aide précieuse

Le travail qui nous a été confié est d'élaborer une application d'aide à l'entretien et le diagnostic des pannes moteurs basée sur l'outil informatique.

Pour ce faire, nous présentons notre mémoire sous cinq chapitres. Nous commençons par une introduction générale définissant le contexte général et la méthodologie. Le premier chapitre traite des généralités sur moteurs à combustion interne. Le second comporte une étude d'une ancienne application traitant le même sujet. Le troisième regroupe tous les outils informatiques utilisés dans la réalisation du projet. Le quatrième chapitre est consacré à l'analyse des objectifs et la structuration de la base de données. Le dernier chapitre résume la partie réalisation. Nous terminons par une conclusion générale.

Pour pouvoir entamer notre projet une recherche bibliographique s'impose afin de déterminer toutes les pannes que peut rencontrer un moteur et les regrouper pour ensuite les stocker dans notre base de données. Pour cela, nous allons déterminer aussi les outils nécessaires pour concevoir et structurer notre base de données d'une manière logique.

Une fois la base remplie on passe à la deuxième étape qui sera l'interaction entre les éléments de la base de données (backend) qui va contenir toutes les opérations pour arriver à un résultat vers la fin, c'est la partie immergée de l'iceberg.

Pour terminer, on doit afficher les résultats et permettre à l'utilisateur d'interagir avec les différentes fenêtres que comporte notre application, c'est ce qu'on appelle le frontend, la partie visible de l'iceberg.

# Chapitre1 :

## <span id="page-12-0"></span>**Généralités sur les Moteurs à combustion interne**

## <span id="page-12-1"></span>**1. Introduction**

Le moteur à combustion est une machine qui sert à convertir l'énergie emmagasinée dans le carburant (pouvoir calorifique) en énergie thermique (Chaleur, Enthalpie, Énergie Calorifique), puis en une énergie mécanique (Travail Mécanique, Couple).

Dans les moteurs à combustion interne, la production de l'énergie thermique se fait dans un volume fermé (Chambre de Combustion, cylindre moteur) confiné par la culasse, les soupapes fermées, la tête du piston et la chemise. La détente des gaz produits par la combustion du carburant actionne des organes actifs (Piston-Bielle-Manivelle) qui récupèrent cette énergie pour la convertir en travail utile (Arbre moteur) [11].

<span id="page-12-2"></span>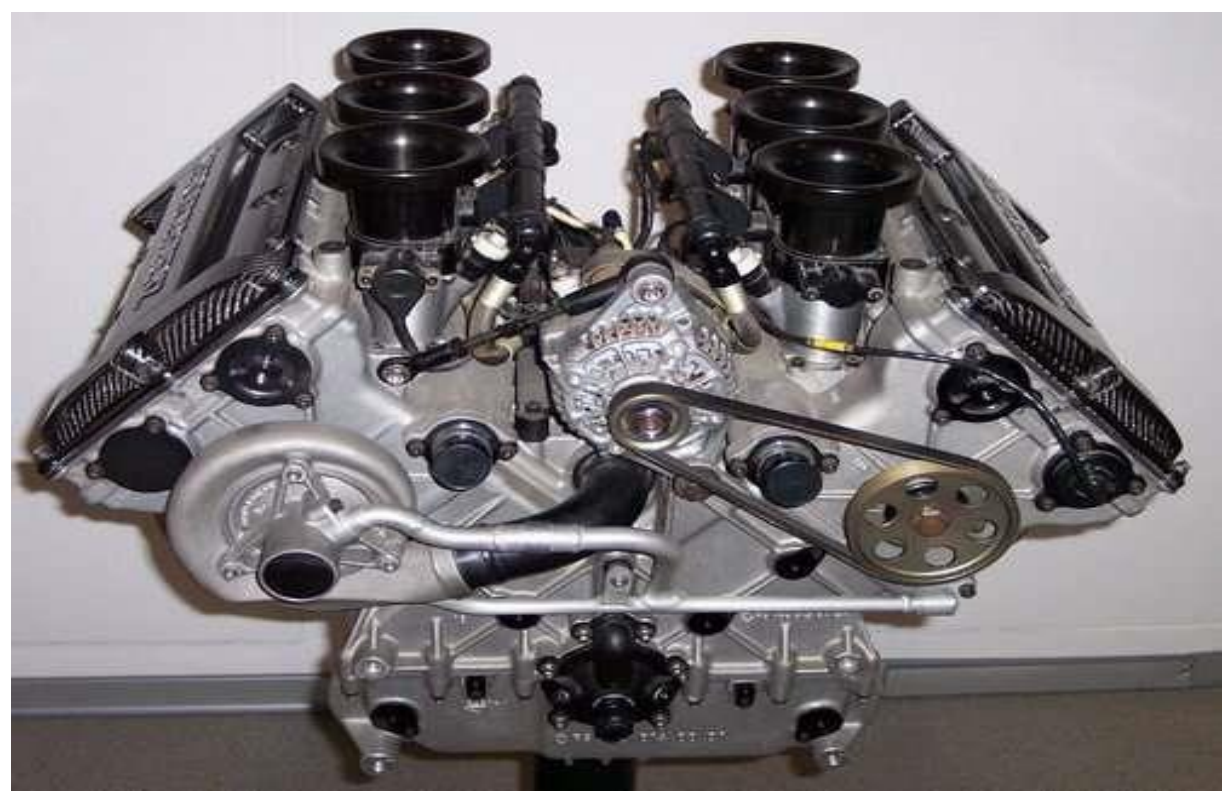

**Figure 1 :** Moteur à combustion interne

## <span id="page-13-0"></span>**2. Historique**

Depuis plus d'un siècle, le moteur à combustion interne équipe la plupart des voitures, motos, avions, navires, tondeuse à herbes ...etc. Ce succès est le fruit de plusieurs tentatives à la vieille méthode essai- erreur qui a permis à la science d'atteindre des progrès et de réalisation inégalable.

Contre toute attente, le premier moteur thermique de l'histoire ne fonctionne pas avec de la vapeur, pour mouvoir son piston, la machine imaginée par le grand savant hollandais Christiaan Huygens et présentée à l'Académie des sciences à Paris en 1673 brûle directement dans la chambre de combustion... de la poudre à canon ! En fait, Huygens demande à cette combustion violente de repousser vers le haut un piston qui, en position haute, dégage deux lumières d'échappement pour les gaz brûlés. La pression atmosphérique, mise en évidence par Blaise Pascal dix ans plus tôt, se charge ensuite de repousser le piston vers le bas. Denis Papin, collaborant avec le savant hollandais, reprend le dispositif en l'améliorant. Un beau jour, il a l'idée de remplacer l'explosion de la poudre par la détente de la vapeur d'eau. Comme le précédent, ce moteur est bi-énergétique, mi-vapeur, mi-pression atmosphérique. En 1767, le Britannique James Watt en extrapole la première véritable machine à vapeur.

Une chaudière chauffée par du charbon produit de la vapeur qui, injectée dans un cylindre, met en branle un piston, dont le mouvement rectiligne alternatif est transformé en mouvement circulaire par le système ancestral bielle/manivelle. La révolution industrielle a trouvé son cheval-vapeur.

Tels les mammifères primitifs maintenus sous le boisseau par le succès évolutif des dinosaures, le moteur à combustion interne attend son heure. Dans les années 1860, l'inventeur Etienne Lenoir met au point et commercialise à Paris son fameux moteur à combustion interne. Dans la chambre de détente d'un moteur à vapeur, il injecte du gaz de ville - désormais disponible « à tous les étages » - qui, mélangé à de l'air, est mis à feu par l'étincelle électrique de l'ancêtre de la bougie automobile. Et ça tourne ! Plusieurs centaines d'exemplaires de ce moteur à deux temps

- a. Admission-combustion,
- b. Détente- échappement et double effet (la combustion a lieu alternativement sur les deux faces du piston) équipent à Paris, avec plus ou moins de bonheur, nombre de petits ateliers qui n'ont ni la place ni les capitaux pour une machine à vapeur. En 1863, Lenoir l'installe même à bord d'une « voiture » à trois roues avec laquelle il met trois heures pour faire l'aller-retour entre la rue de la Roquette et Joinville-le-Pont, soit 18 kilomètres...

On en reste là jusqu'à ce qu'Alphonse Beau, dit Beau de Rochas, théorise le cycle idéal pour un moteur à combustion interne, soit à gaz, soit à pétrole :

- a. Admission du mélange air-carburant,
- b. Compression du mélange,
- c. Mise à feu et détente des gaz de combustion,
- d. Échappement des gaz brûlés.

C'est le fameux « quatre-temps ». Un cycle encore utilisé par l'écrasante majorité des moteurs automobiles d'aujourd'hui, qu'ils soient à essence ou gazole.

En 1876, l'Allemand Nikolaus-August Otto est le premier à réaliser une telle machine. Présenté à l'Exposition universelle de Paris en 1878, son moteur connaît un succès considérable. Tout le monde se met au quatre-temps, y compris Lenoir. On commence à rêver de voitures à pétrole.

En 1880 apparait le premier moteur capable de propulser une automobile, inventer par Karl Benz le moteur ressemble terriblement à son prédécesseur (moteur à vapeur) faute à son cylindre horizontal, son embiellage à l'air libre et son lourd volant d'inertie, qui lui permet de passer sans caler les points morts haut et bas du cycle.

En revanche, avec ses bielles enfermées dans un carter où son vilebrequin barbote dans de l'huile, ses soupapes à commandes mécaniques, son petit volant d'inertie, le bicylindre en V, l'engin qui lui succède chez Daimler Benz, présente déjà l'architecture générale de tous les moteurs d'automobiles d'aujourd'hui.

La fiabilité des moteurs devient un enjeu majeur. Les ingénieurs prennent le relais des inventeurs.

En 1900 la puissance devient une nécessité, la solution la plus évidente consiste à augmenter la cylindrée du moteur, soit augmenter le volume unitaire des cylindres, soit en multipliant leur nombre ou les deux à la fois.

Depuis 1900 jusqu'à aujourd'hui l'automobile n'a pas cessé d'évoluer, le confort et la sécurité des passagers sont devenus des secteurs de concurrences et d'innovation pour les marques toujours en attirant de plus en plus de monde, et depuis les années 2000 le sujet de la pollution est devenu très sensible, d'où les nouvelles normes écologiques de plus en plus sévères et obligeant à chaque fois les constructeurs à se surpasser pour pouvoir homologuer leurs produits [2].

### <span id="page-14-0"></span>**3. Composantes du moteur :**

Chaque partie d'un moteur à combustion interne assure une fonction bien déterminée, mais certaines ont la spécificité d'être indispensables et ont le mérite d'être cités. Le tableau cidessous les regroupe [8] :

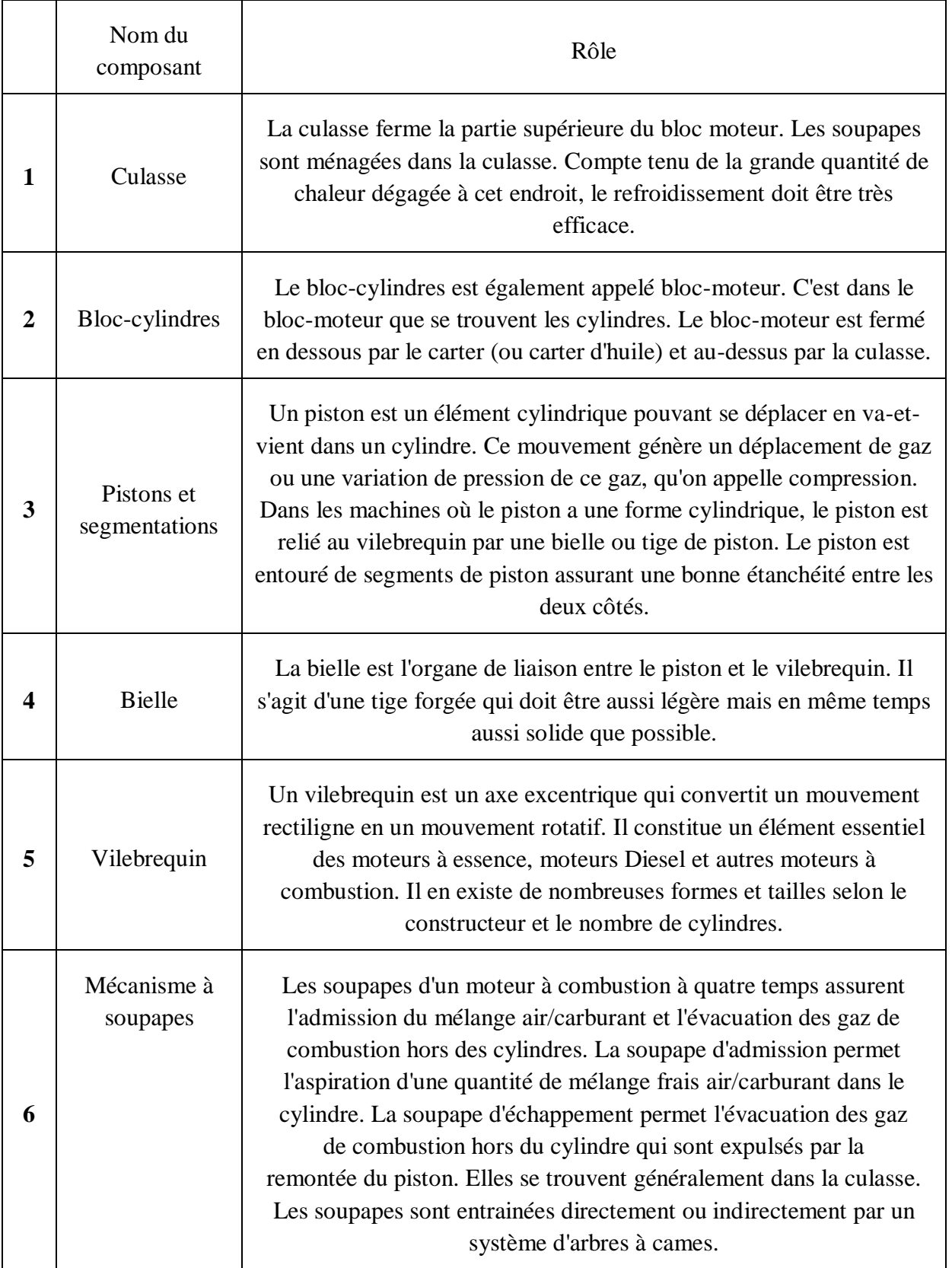

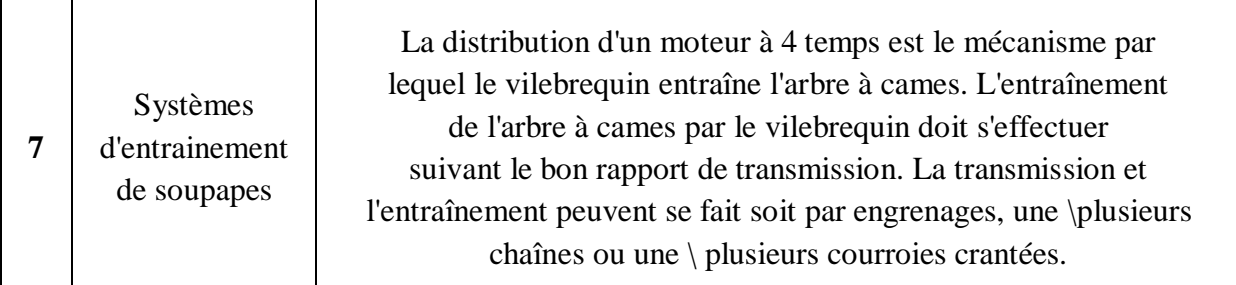

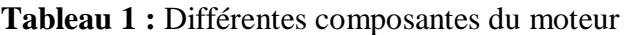

<span id="page-16-0"></span>Les éléments cités dans ce tableau représentent les éléments les plus répandus et les plus indispensables, néanmoins, il existe d'autres systèmes qui assurent des fonctions complémentaires mais aussi nécessaires (alternateur, batterie, système de freinage, refroidissement, climatisation, transmission, direction, échappement, admission).

- **Alternateur et batterie :** l'alternateur est une pièce maitresse dans le fonctionnement des véhicules d'aujourd'hui, il a vu le jour en 1960 dans le monde de l'automobile et depuis c'est devenu indispensable ; son fonctionnement s'appuie sur un concept physique simple : convertir l'énergie cinétique en énergie électrique grâce à une bobine en cuivre enroulée autour d'un aimant. Lorsque le moteur est en marche il fait tourner la bobine par le biais d'une courroie d'alternateur et produit un courant électrique et charge simultanément la batterie. Lorsque le moteur est à l'arrêt la batterie se charge de garder les équipements de la voiture sous tension (alarme, horloge, verrouillage centralisé...) et fait tourner le démarreur pour faire démarrer le moteur.
- **Système de freinage :** le système de freinage d'une voiture consiste à convertir l'énergie cinétique en une chaleur par le biais d'un dispositif mécanique placé sur chaque roue au moyen d'un frottement.

Il suffit d'appuyer sur la pédale de frein pour arrêter une voiture. Tout cela grâce à un système finalement assez simple qui combine des leviers et la pression hydraulique. En effet, la pédale de frein est un levier qui transmet la force du pied au maîtrecylindre. Ce maître-cylindre est rempli de liquide de frein et convertit la force en pression hydraulique. Une pression qui est encore multipliée par sept par la dépression du servofrein. Les conduites de frein sont, elles aussi, remplies de ce liquide de frein pour transmettre la force hydraulique aux 4 cylindres. Mais ces conduites doivent être parfaitement hermétiques. Sinon, le système de freinage perd de la pression. C'est justement pour cela que le système de freinage des roues avant est séparé de celui des roues arrière. Seul le maître-cylindre est commun aux deux systèmes.

- **Système de refroidissement :** on distingue deux grands types de refroidissement ; un par air et l'autre par eau :
	- a) **Refroidissement par air :** c'est le système de refroidissement le plus ancien, les cylindres sont dotés d'ailettes orientés dans le sens de l'écoulement du courant d'air qui circule facilement entre elles, dans le cas de l'automobile le système est muni d'un ventilateur ou d'une turbine pour le compléter. Il est simple et peu couteux à réaliser, léger et facile à entretenir mais il a un rendement peu élevé, température de refroidissement non uniforme, nécessite un grand
- b) débit d'air ce qui impose un grand ventilateur ou turbine d'où l'augmentation de la consommation.
- c) **Refroidissement par eau :** La circulation de l'air est remplacée par la circulation d'un liquide de refroidissement appelé Fluide caloporteur entre les différents éléments du moteur et un échangeur thermique traversé par l'air ce qui permettra le refroidissement du liquide. Cet échangeur eau/air est appelé radiateur. La circulation de ce liquide est accélérée à l'aide de la turbine d'une pompe à eau entraînée par une courroie (courroie de distribution ou courroie d'accessoire).

Au démarrage du moteur le liquide circule à l'intérieur du bloc moteur et de la culasse ainsi que dans le radiateur de chauffage dans la partie habitacle du véhicule. Un élément thermostatique « calorstat ou thermostat » reste fermé tant que la température du liquide dans le moteur est inférieure à une certaine température environ 90°C pour beaucoup de moteurs, cela permet une montée en température rapide lors des démarrages à froid du moteur. Le mouvement du fluide est accéléré par une « pompe à eau » qui est entraînée par une courroie. Dès que le liquide atteint la température d'ouverture du calorstat, celui-ci laisse passer le liquide vers le radiateur. Le radiateur possède une grande surface de contact avec l'air ambiant ce qui permet le refroidissement du liquide. Si le passage de l'air dans le radiateur ne suffit pas pour abaisser la température du liquide, un thermo-contact va commander électriquement le ventilateur de façon à accélérer le passage de l'air à travers le radiateur. Afin d'éviter l'ébullition du liquide, le circuit est maintenu sous pression (environ 0.7 bar) grâce à un bouchon situé sur le vase d'expansion et possédant un clapet taré [3].

- **Système d'admission :** l'air est un élément nécessaire pour provoquer la combustion dans n'importe quel domaine, dans l'automobile il passe par plusieurs parties ce qui forme un système d'admission et il se compose d'un filtre à air, débitmètre, turbo et intercooler dans le cas d'un moteur suralimenté, boitier papillon ou carburateur dans le cas des moteur à essence et enfin un collecteur d'admission pour répartir l'air sur chaque cylindre et tout cela est commandé par un calculateur pour bien doser les mélange et enfin ouvrir les soupapes d'admission selon les 4 temps. Rajoutant à cela dans certains cas la présence d'une vanne EGR qui permet de renvoyer une partie des gaz vers le collecteur d'admission pour qu'ils passent de nouveau dans les cylindres (permet de réduire la pollution : NOx grâce au refroidissement de la combustion. Moins d'oxygène) et un [Reniflard](http://www.fiches-auto.fr/articles-auto/fonctionnement-d-une-auto/s-1355-reniflard.php) qui renvoie vers l'admission les vapeurs d'huile émanant du carter.
- **Systèmes d'échappement :** Une fois le temps de combustion du moteur terminé, les gaz d'échappement produits par la combustion doivent être éliminés du cylindre par la soupape d'échappement et expulsés à l'extérieur du moteur. C'est à ce moment qu'intervient le système d'échappement. Il achemine les gaz brûlés vers l'arrière du véhicule, il réduit le bruit causé par la pression des gaz et la variation cyclique de cette pression.
- **Système de lubrification :** Un moteur à combustion interne fonctionnerait même pendant quelques minutes si les pièces mobiles étaient autorisées à établir un contact métallique. La chaleur générée par l'énorme quantité de frottement ferait fondre le métal et détruirait le moteur. Pour empêcher cela, toutes les pièces mobiles

 fonctionnent sur un film d'huile fin qui est appliqué entre toutes les pièces mobiles du moteur.

## <span id="page-18-0"></span>**4. Types de moteurs**

1.4.1. Moteur à 4 temps

### <span id="page-18-1"></span>**1.4.1.1. Définition**

<span id="page-18-2"></span>Un moteur à 4 temps est un moteur à pistons qui nécessite de faire deux tours complets pour revenir au point de départ. Le moteur a été inventé par Nikolaus Otto en 1876 (réalisation du cycle de Beau de Rochas), c'est pourquoi on parle parfois aussi de moteur Otto. On parle plus généralement de moteur à 4 temps car :

1. Le processus de travail se déroule en 4 mouvements du piston ;

• Un mélange air-carburant est introduit dans le cylindre au cours de l'une de ces phases.

### <span id="page-18-3"></span>**1.4.1.2. Fonctionnement**

En partant d'un cylindre vide et du piston en position haute, les quatre temps sont :

- a. Temps d'admission
- b. Temps de compression
- c. Temps de travail
- d. Temps d'échappement

 Le carburant est consommé au fil d'une série d'explosions régulées de façon très précise. Suite aux explosions à l'intérieur des cylindres, les pistons sont repoussés vers le bas. Ceci fait tourner le vilebrequin qui transmet en partie la puissance du moteur à un arbre à cames. L'arbre à cames régule l'ouverture des soupapes. Ainsi chaque explosion peut avoir lieu à un moment précis.

Chaque piston répète un mouvement en 4 phases (ou courses) :

Le 1er temps est le temps d'admission : le piston descend tandis qu'un mélange d'air et de carburant est introduit dans le cylindre.

 Dans cette phase, le piston passe du PMH au PMB. Du fait de l'augmentation de volume dans le cylindre, la pression diminue dans l'espace au-dessus du piston. Il se développe ainsi une différence de pression entre l'air extérieur et l'intérieur du cylindre. De ce fait, un mélange aircarburant peut s'introduire dans l'intérieur du cylindre. La formation du mélange commence avant la soupape d'admission.

 Le 2éme temps est le temps de compression : la soupape d'admission se ferme, le piston remonte et comprime le mélange. Pendant le temps de compression, les deux soupapes (admission et échappement) sont fermées. Le piston passe du PMB au PMH. Le mélange audessus du piston est à présent comprimé. Ceci entraîne une augmentation de la pression et de la température du mélange.

 Le 3ème temps est le temps de travail : une étincelle (sur les moteurs à essence) ou la chaleur produite par la compression (sur les moteurs Diesel) enflamme le mélange. L'explosion repousse le piston vers le bas, ce qui entraîne le vilebrequin.

 Le 4ème temps est le temps d'échappement : la soupape d'échappement s'ouvre, le piston remonte du PMB au PMH et expulse les gaz brûlés hors du cylindre via la soupape d'échappement ouverte. Quand le piston atteint sa position haute, un nouveau temps d'admission commence et le cycle se répète.

### **1.4.1.3. Processus Diesel à 4 temps**

Le processus de travail sur un moteur Diesel à 4 temps se déroule également en 4 mouvements du piston, à savoir le temps d'admission, le temps de compression, le temps de travail et le temps d'échappement. Cependant, le carburant n'est pas mélangé à l'air à l'extérieur du cylindre mais il est injecté directement dans le cylindre.

### <span id="page-19-0"></span>**1.4.2. Moteur à 2 temps 1.4.2.1. Définition**

Un moteur à 2 temps est un moteur à pistons (moteur à combustion) qui délivre de la puissance à chaque descente des pistons dans les cylindres. Ceci diffère d'un moteur à 4 temps où les pistons ne délivrent de la puissance que lors d'une descente sur deux.

#### **1.4.2.2. Fonctionnement**

Le fonctionnement d'un moteur à 2 temps repose sur le même principe que le moteur à 4 temps mais le processus est différent. Au lieu des quatre phases, le moteur à 2 temps ne compte que deux phases tout en produisant le même effet que le moteur à 4 temps.

• Le moteur à 2 temps effectue uniquement un temps de travail et un temps de compression.

• Le moteur à 2 temps n'a pas de soupapes mais des lumières d'admission et d'échappement.

• L'admission d'air frais s'effectue grâce à des lumières de balayage dans le bas de la chemise de cylindre, qui sont en communication avec le carburateur.

• Quand le piston se trouve dans la partie haute du cylindre et se déplace vers le bas, la lumière d'échappement va à un moment donné se dégager et les lumières de balayage seront ouvertes par le piston lui-même. L'essence est aspirée en continu. En général, les moteurs à 2 temps sont plus puissants que les moteurs à 4 temps parce qu'avec le même nombre de cylindres, ils produisent deux fois plus de combustion à un régime donné.

### **1.4.2.3. Le moteur à 2 temps en action**

Le fonctionnement du moteur 2 temps est expliqué étape par étape (ce qui se produit dans et autour du cylindre au cours d'un tour de vilebrequin). On retiendra le principe du moteur tel qu'il est appliqué dans les moteurs à 2 temps : c'est le piston qui ouvre et ferme les orifices.

- a. Point mort haut (Allumage). Au point mort haut (PMH), le mélange comprimé est allumé par l'étincelle de la bougie. Le front de flamme de l'explosion remplit la culasse d'une forte pression et d'une forte chaleur, ce qui repousse le piston vers le bas. Sous le piston, le volume de la chambre de vilebrequin est à son maximum, ce qui permet de bien aspirer le mélange frais à travers la lumière d'admission (en provenance du carburateur).
- b. Temps de travail. Quand le piston est poussé vers le bas par la dilatation des gaz de combustion, il atteint sa plus grande vitesse et peut transmettre une puissance optimale au vilebrequin. Sous le piston, la pression commence à monter du fait de la réduction du volume et l'admission est obturée.
- c. La lumière d'échappement s'ouvre dès que le piston atteint la lumière d'échappement ouverte, le mélange brûlé et chaud est refoulé vers l'extérieur à travers l'ouverture ainsi

dégagée. De ce fait, la pression dans le cylindre diminue fortement. Sous le piston en revanche, la pression du mélange aspiré continue à augmenter.

- d. Point mort bas. Les gaz brûlés sont refoulés vers l'extérieur à travers la lumière d'échappement par le mélange frais arrivant par la lumière de balayage. Le cylindre se remplit d'un mélange frais (froid) d'air et d'essence. Le mélange frais contient aussi de l'huile, indispensable pour lubrifier le piston, le cylindre et les paliers du vilebrequin.
- e. La lumière de balayage se ferme sous l'action du volant du vilebrequin, le piston remonte dans le cylindre et ferme la lumière de balayage. Les derniers résidus de mélange brûlé sont alors expulsés dans l'échappement (avec un peu de mélange frais).
- f. Temps de compression. La lumière d'échappement est à présent fermée et le mélange frais est comprimé par le piston qui remonte. Sous le piston, la pression diminue, ce qui provoque l'aspiration du mélange délivré par le carburateur à travers l'admission alors ouverte [6].

### <span id="page-21-0"></span>**5. Configuration moteur**

L'architecture des moteurs définit la position des cylindres dans un moteur à explosion.

• Cylindres en ligne :

Les cylindres sont positionnés les uns à côté des autres. Dans l'industrie automobile, les moteurs de petite cylindrée sont fréquemment des moteurs avec cylindres en ligne. Depuis plus de 30 ans, les moteurs à 4 cylindres en ligne sont devenus la norme dans l'industrie automobile. Ces moteurs sont connus pour leur douceur de fonctionnement.

• Cylindres en V :

Les cylindres sont positionnés les uns à côté des autres mais décalés d'un certain angle (15 à 90°) par paire, ce qui sert à les placer plus près les uns des autres, les têtes de cylindre s'intercalant les unes avec les autres. La majorité des moteurs à 6 cylindres plus produits en 2005 étaient des moteurs avec cylindres en V. Les nouvelles technologies de désactivation de cylindres, où une rangée de cylindres est mise hors service quand le véhicule n'a pas besoin de toute la puissance, ont donné un nouveau souffle aux moteurs à cylindres en V.

Le moteur en V peut être plus ou moins droit ou couché. Quand l'angle est de 90<sup>°</sup> et qu'un des deux cylindres est à l'horizontale, on parle volontiers de *cylindres en L*, sans que le moteur soit vraiment différent d'un moteur en V.

• Cylindres en W :

Trois cylindres, où chaque cylindre est décalé comparé à l'autre d'un certain angle. Par exemple : angle du 1<sup>er</sup> comparé au 2<sup>e</sup> : 15<sup>°</sup> ; angle du 3<sup>e</sup> comparé au 1<sup>er</sup> : 30<sup>°</sup>.

• Cylindres en H :

Le moteur en H est tout simplement l'accouplement de deux moteurs en L opposés avec leurs carters d'huile mis en commun.

• Cylindres en étoile :

Les cylindres sont répartis radialement autour du vilebrequin. Ils sont utilisés pour les moteurs d'avions, de navires et certains moteurs de motos.

Ces moteurs peuvent être rotatifs, la totalité des cylindres forme dans ce cas le volant d'inertie.

• Cylindres à plat

Les cylindres se font opposition par paire, à plat. Ces moteurs, connus pour être plus rugueux, permettent d'abaisser le centre de gravité des voitures. Ils ont un avantage : les cylindres se déplaçant presque dans un même plan mais dans des directions opposées, les vibrations néfastes s'annulent en grande partie [1].

## <span id="page-22-0"></span>**6. Moteur diesel**

Conçu par Rudolf Diesel au début des années 1900, le moteur diesel est un moteur à combustion interne dont l'allumage n'est pas commandé mais spontané par phénomène d'autoallumage (auto-inflammation). Pendant le temps de compression, l'air est comprimé à une pression comprise entre 30 et 55 bars (moteurs atmosphériques) ou entre 80 et 110 bars (moteurs suralimentés par turbocompresseur) et simultanément chauffés à une température comprise entre 700 et 900 °C. Cette température suffit pour provoquer l'auto inflammation du carburant injecté peu avant la fin de la compression au voisinage du point mort haut du piston.

### **1.6.1. Types de moteurs**

### <span id="page-22-1"></span>**1.6.1.1. Les moteurs à injection indirecte :**

<span id="page-22-2"></span>L'application du moteur Diesel aux véhicules automobiles légers privilégie parfois le silence de fonctionnement au détriment d'une légère surconsommation.

Pour satisfaire à ces conditions, les moteurs Diesel montés sur les voitures étaient, jusqu'à un passé récent, de type à chambre divisée (injection indirecte).

Deux principes sont utilisés : les préchambres et les chambres de turbulence.

Dans ces deux cas, la combustion se déroule dans deux volumes séparés : une chambre, représentant 30 à 60% du volume total, qui reçoit l'injection du carburant et où s'amorce la combustion, et une chambre principale dans laquelle elle s'achève.

L'injection du carburant dans ce petit volume relativement chaud permet de réduire le délai d'allumage du combustible. Seule la quantité minimum de combustible nécessaire à l'amorçage de la combustion s'enflamme, le reste se trouve chassé de la préchambre par l'augmentation de pression et la combustion se poursuit dans la chambre principale.

Les moteurs à injection indirecte remplissent les conditions requises pour son application à l'automobile, à savoir un relatif silence de fonctionnement et un faible taux d'émissions de NOx.

Le second choc pétrolier en 1973 et les normes de dépollution toujours plus sévères ont amené les constructeurs à repenser le moteur Diesel en termes d'économie et de faible pollution.

#### <span id="page-23-0"></span>**1.6.1.2. Les moteurs à injection directe**

Le moteur à injection directe s'impose pour son rendement supérieur à ceux des moteurs à injection indirecte. En effet, le rapport entre la surface et le volume de la chambre de combustion est nettement plus faible pour un moteur à chambre à espace mort unique (injection directe) que pour un moteur à préchambre (injection indirecte) ; de plus, la durée de la combustion est plus courte dans un moteur à injection directe. Ces deux paramètres diminuent les échanges thermiques entre la chambre de combustion et le système de refroidissement, facteurs de perte de rendement. Les problèmes liés à l'injection directe sont de deux ordres : bruits de combustion et émission d'oxyde d'azote (NOx). L'apparition de la régulation électronique dans les systèmes d'injection a permis de stabiliser et d'affiner les réglages de base, tant au niveau du moment d'injection que du débit de combustible. Ces différents systèmes d'injection mécaniques par pompe distributrice, régulés ou non de manière électronique, présentent comme caractéristique commune la variation de la pression d'injection en fonction de la vitesse de rotation du moteur. Cette variation de pression d'injection rend difficile une maîtrise totale de la combustion. Le système d'injection à rampe commune s'affranchit de cette contrainte.

#### **1.6.1.3. Les moteurs à injection haute pression à rampe commune.**

<span id="page-23-1"></span>Contrairement aux systèmes à pompe distributrice, la pression d'injection est indépendante de la vitesse de rotation du moteur et demeure constante pendant la phase d'injection. Le pilotage de l'injection par un calculateur électronique laisse une grande latitude de programmation aux motoristes. La quantité de combustible injecté peut être fractionnée pour réaliser une préinjection, ce qui permet de réduire les bruits de combustion et la formation de NOx. Cette faible quantité de carburant (1 à 4 mm3) permet de préparer, par une augmentation de la température et de la pression dans la chambre de combustion, l'inflammation du combustible lors de l'injection principale. Les véhicules équipés de filtres à particules présentent une phase de nettoyage qui nécessite une post-injection, rendue possible grâce au pilotage des injecteurs par

un calculateur électronique. Le pilotage par une électronique numérique de tous les paramètres de l'injection permet d'optimiser le fonctionnement du moteur.

L'apparition de l'injection à rampe commune pour les moteurs Diesel a ouvert un nouvel espace de liberté aux motoristes. Les progrès sur le plan du confort, de la consommation et de la diminution de la pollution en sont les conséquences directes.

### **1.6.2. Comment ça marche ?**

<span id="page-24-0"></span>C'est le cycle de fonctionnement des moteurs à allumage par compression. Le cycle théorique se compose d'une détente isobare, d'une détente adiabatique et d'une transformation isochore. Dans les débuts, le cycle de fonctionnement comportait une phase théorique de combustion à pression constante, comme Rudolf Diesel en avait eu l'idée. Pour un fonctionnement à quatre temps du moteur, c'est-à- dire pour un cycle se déroulant pendant deux tours de vilebrequin et quatre courses du piston, les opérations à réaliser étaient les suivantes :

- Introduction de l'air dans le cylindre (par aspiration naturelle ou mécanique au moyen d'un compresseur).

- compression de la charge d'air et, à partir d'environ 9/10 de la course de compression, injection d'huile combustible finement pulvérisée par insufflation d'air comprimé à 60 et 80 atmosphères et allumage spontané de ce combustible.

- combustion du mélange à pression presque constante (la pression atteinte à la fin de la course de compression était d'environ 32 atmosphères) pendant 1/10 de la course de détente, suivie de la détente proprement dite des gaz brûlés, avec production de travail.

- Expulsion mécanique des produits de la combustion par l'action de poussée du piston pendant sa remontée. Le rendement thermique était caractérisé par les valeurs de deux rapports caractéristiques.

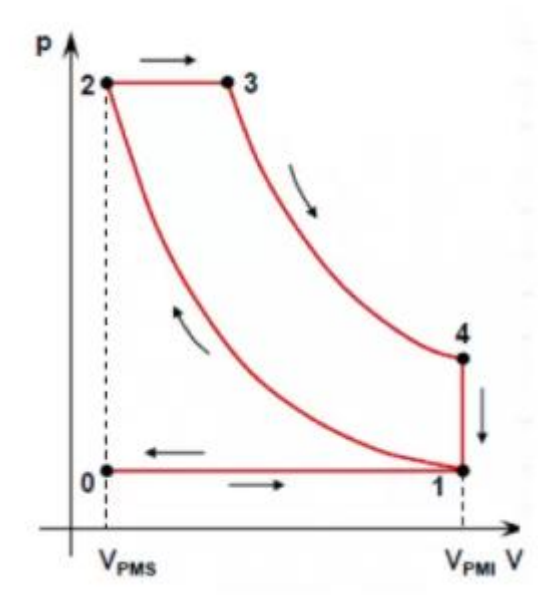

**Figure 2 : Cycle théorique d'un moteur diesel**

<span id="page-24-1"></span>Le cycle Diesel à quatre temps comporte :

 Admission : De l'air est pulvérisé dans le cylindre par la soupape d'admission qui est ouverte

- Compression : Toutes soupapes fermées, le piston remonte et comprime l'air qui s'échauffe donc. Dans le milieu chaud et comprimé, le gazole est injecté avec force par l'injecteur.
- Combustion et détente : Le mélange air/gazole atteint la température ou le gazole s'enflamme seul. Il réagit violemment avec l'oxygène de l'air et produit un fort volume de gaz (dioxyde de carbone principalement, celui la même que nous rejetons en respirant). Le piston est violemment repoussé en arrière et il entraîne alors le vilebrequin via la bielle. Il tourne !
- Échappement : Après un tour, le piston remonte et chasse le gaz brûlé par la soupape d'échappement. Puis tout recommence [7]

### <span id="page-26-0"></span>**7. Moteur essence**

#### <span id="page-26-2"></span>**1.7.1. Types de moteurs :**

#### <span id="page-26-1"></span>**1.7.1.1. Par carburateur :**

Le carburateur est un organe essentiel du moteur à combustion interne essence ou éthanol (mais pas du moteur Diesel). Il est aussi présent sur des chaudières à carburants liquides.

 Cet organe sert à préparer un mélange d'air (le comburant) et de carburant, ayant le bon rapport de carburant/air, qui va idéalement brûler dans la chambre de combustion. Ce mélange d'air et de vapeur de carburant est aspiré lors de l'admission dans le cylindre. Il a aussi pour rôle de régler la vitesse et le couple du moteur.

#### <span id="page-26-3"></span>**1.7.1.2. Par injecteur :**

L'injection est un dispositif d'alimentation des moteurs à combustion, permettant d'acheminer (directement ou un peu en amont) le carburant dans la chambre de combustion. Préférée au carburateur afin d'améliorer le rendement moteur, l'injection fut à l'origine exclusivement mécanique, puis améliorée par l'électronique en utilisant un calculateur électronique

### <span id="page-27-0"></span>**1.7.2. Comment ça marche ?**

### 1.7.2.1. **Cycle de Beau de Rochas – moteur à quatre temps**

<span id="page-27-1"></span>Ce cycle a été défini par Beau de Rochas en 1862 puis mis en œuvre par Étienne Lenoir en 1883. Il est composé de quatre étapes au cours desquelles le piston effectue quatre mouvements linéaires :

- − admission du mélange
- − compression
- − combustion/détente
- − échappement

Le cycle commence à un point mort haut, où le piston est à son point le plus élevé. Pendant l'admission, le piston descend et permet au mélange d'air et de carburant d'être aspiré dans le cylindre via la soupape d'admission. Lors de la compression, la soupape d'admission se ferme, le piston remonte, comprimant ainsi le mélange admis. Au moment de la combustion, le mélange air-carburant est enflammé par une bougie d'allumage, aux environs du deuxième point mort haut (remontée complète du piston). La pression des gaz portés à haute température force le piston à descendre, provoquant une détente des gaz. Ce mouvement est le seul temps moteur du cycle (produisant de l'énergie directement utilisable). A l'échappement, les gaz brûlés sont évacués du cylindre via la soupape d'échappement poussée par la remontée du piston [15].

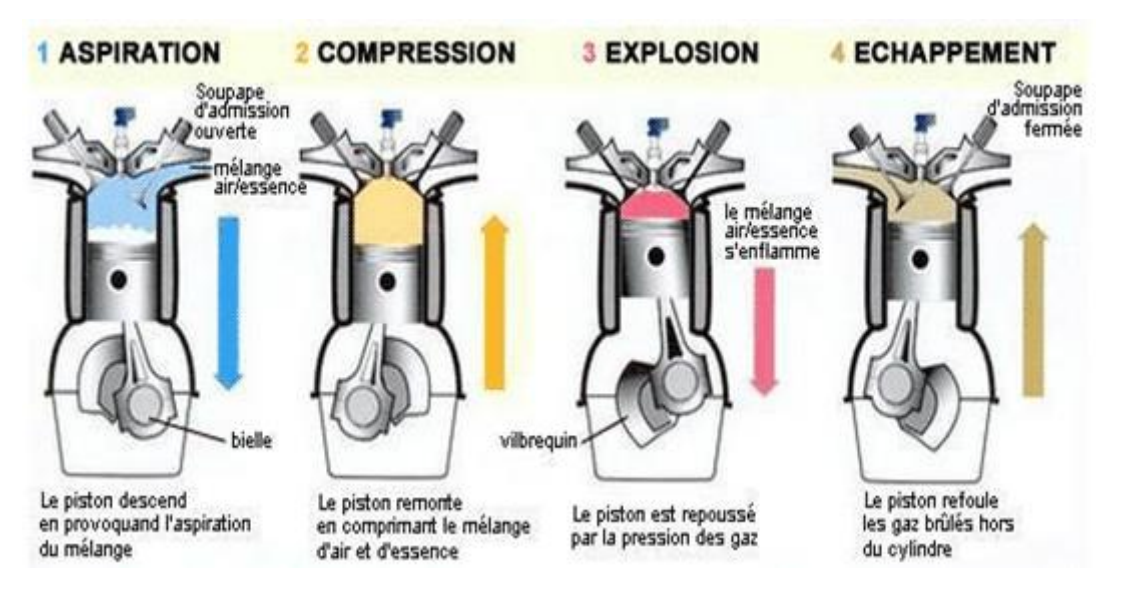

**Figure 3 : Cycle de Beau de Rochat**

### <span id="page-28-1"></span><span id="page-28-0"></span>**8. Comparaison diesel essences :**

Le moteur à essence et le moteur diesel font partie de la même famille de machines thermiques. Néanmoins, ils ne présentent par les mêmes caractéristiques.

La préparation du mélange carburé dans un moteur à essence est dite quantitative car la masse de charge fraîche introduite dans le cylindre moteur augmente certes quand on accélère, cependant, le rapport entre la masse d'air introduite et la masse de carburant est toujours la même. Autrement dit, le rapport Air/Fuel est constant quel que soit le régime du moteur (soit A/F~16). Par contre, la préparation de la charge fraîche dans un moteur diesel est dite qualitative car lorsque la vitesse de rotation augmente seule la quantité de carburant injectée augmente et la masse d'air introduite dans le moteur est théoriquement la même. Ainsi, le rapport Air/Fuel,

c'est-à-dire la qualité du mélange carburé, varie avec la variation du régime moteur. En outre, le moteur diesel développe un rendement thermique plus élevé que celui développé par le moteur à essence de même puissance.

## <span id="page-29-0"></span>**9. Conclusion :**

Dans ce chapitre, nous avons résumé la partie mécanique utilisée dans la réalisation de l'application, nous avons parlé des moteurs diesel et essence généralement en récapitulant leurs historique et les parties composantes, ensuite nous avons détaillé leur principe de fonctionnement pour conclure à la fin avec une comparaison entre les deux.

# Chapitre2 :

## <span id="page-30-0"></span>Etude de l'existant

## <span id="page-30-1"></span>**1. Introduction :**

Dans ce chapitre, nous présentons l'étude préalable qui a précédé la mise en place de notre système. Cette partie repose, en premier lieu, sur l'étude de notre exemple de systèmes dont les objectifs se rapprochent du nôtre. La deuxième étape consiste à dégager les fonctions que le système devrait fournir et ce en mettant en évidence les besoins à l'origine de son développement [9].

## <span id="page-30-2"></span>**2. Etude de l'existant :**

Afin de bien comprendre notre sujet et nos fonctions rechercher, on doit étudier l'application déjà existante de l'école nationale polytechnique d'Alger, qui est en quelque sorte le modèle sur lequel s'appuie notre application.

## <span id="page-30-3"></span>**3. Analyse de l'application « Diagodid » :**

Cette application a été réalisée dans le cadre d'un projet de fin d'étude en 2004 /2005, elle propose un algorithme de diagnostic pour les pannes moteurs diesel en général (différents problèmes : chauffe moteur, problèmes d'alimentation électrique, suralimentation…etc.) ainsi qu'un diaporama de différents véhicules qui s'appelle « belle auto » et en dernier une fenêtre où il y a toutes les composantes du moteur.

## <span id="page-30-4"></span>**4. Objectif :**

- Aider les gens à réaliser un diagnostic facilement, sans avoir besoin d'une personne extérieure,
- Éviter les frais de déplacement du véhicule s'il est immobilisé,
- Faire connaitre aux gens les diverses parties du moteur

## <span id="page-31-0"></span>**5. Fonctionnalités de l'application :**

### **Page d'accueil :**

La page d'accueil comporte le nom de l'application, l'école, le département et le nom de son réalisateur, elle se présente comme suit :

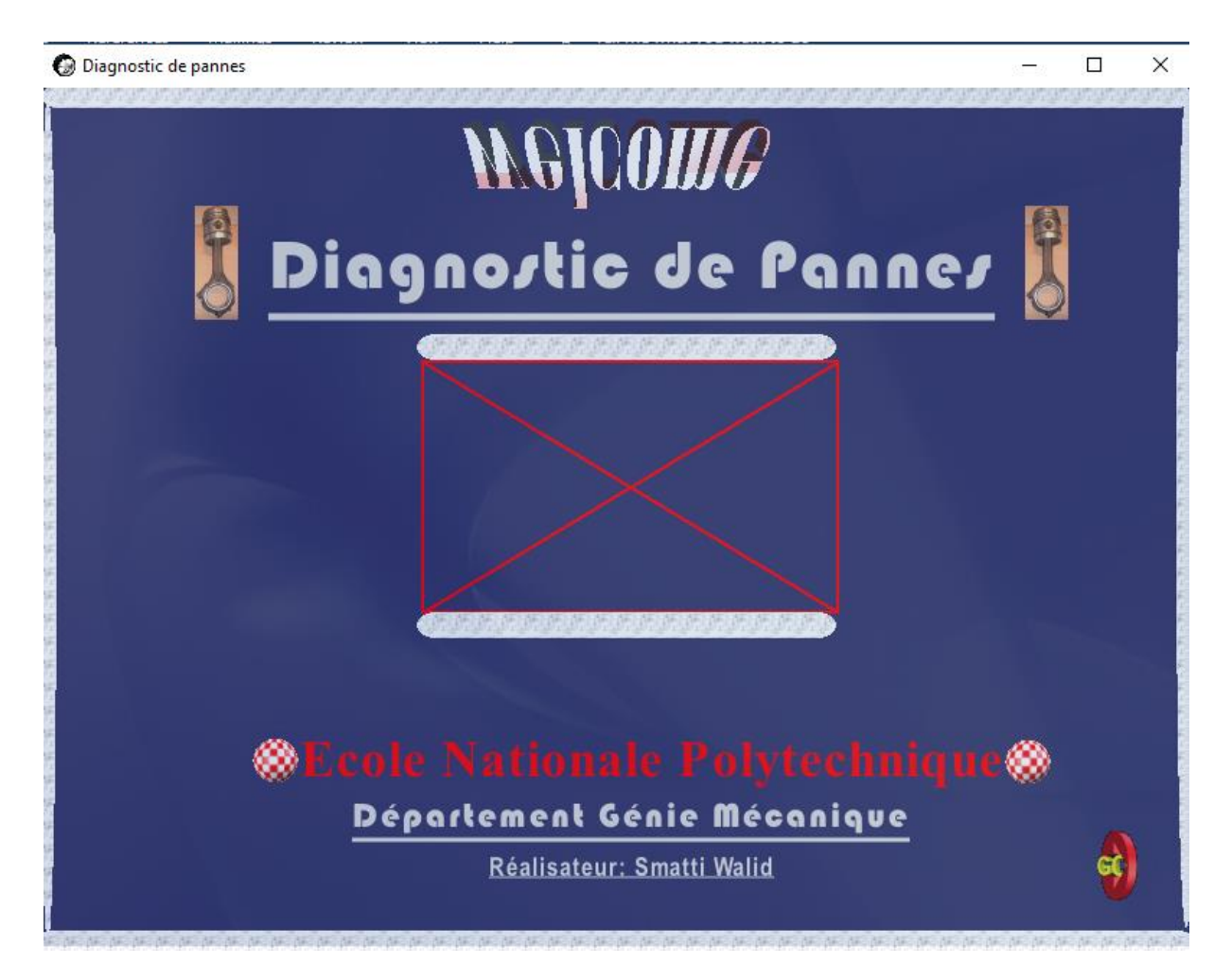

**Figure 4 : Page d'accueil de l'application « Diagodid »**

<span id="page-31-1"></span>**Page principale :**

A partir de la page d'accueil et du bouton GO ! On lance la page principale qui comporte un petit descriptif de l'application, quelques informations sur le réalisateur et les logiciels de réalisation.

On trouve facilement le bouton de lacement du diagnostic, une vidéo de démonstration et un bouton d'aide à l'utilisateur, ainsi que deux autres boutons pour le « lexique du moteur » et « les belles autos ».

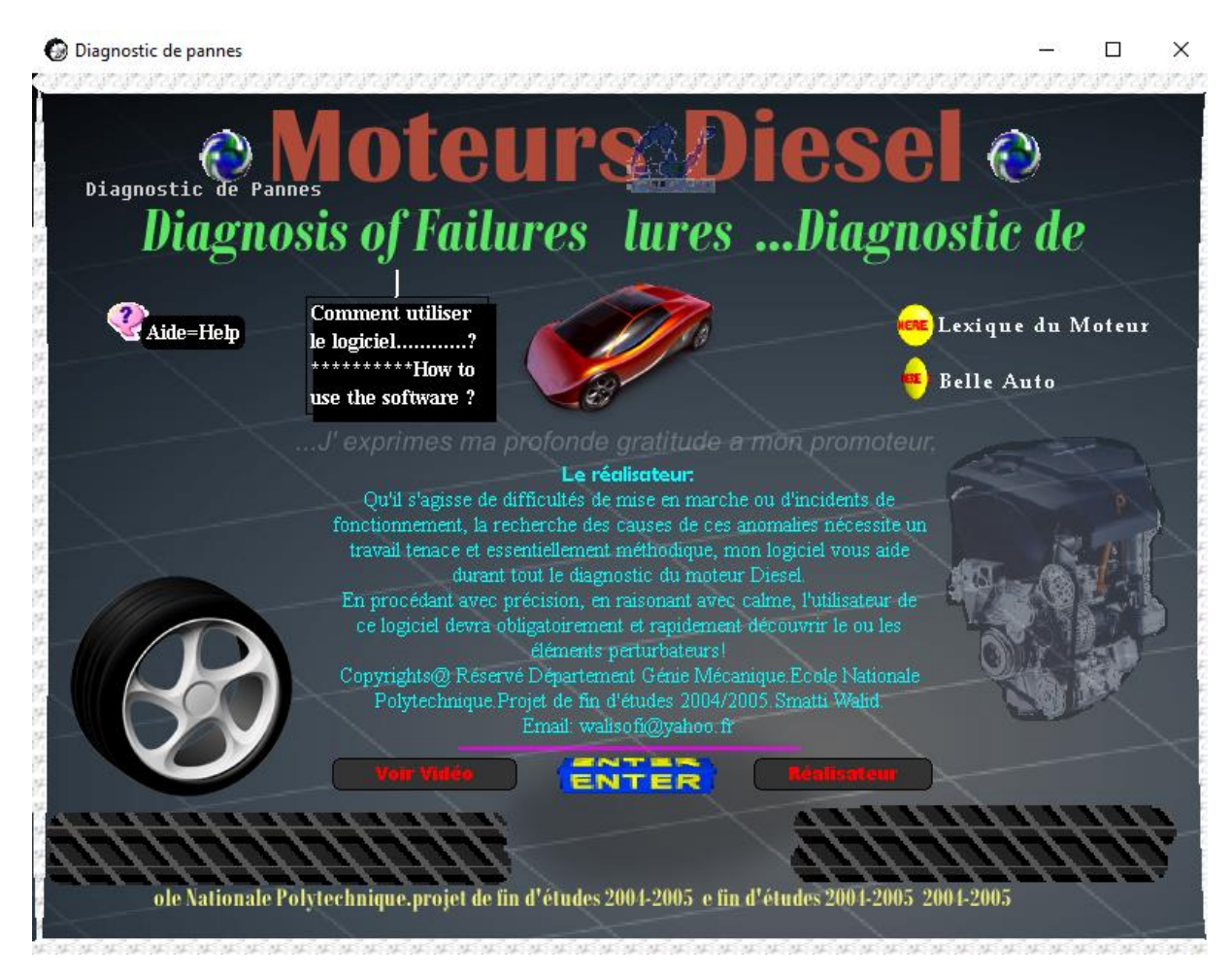

**Figure 5 : Page principale de l'application « Diagodid »**

### <span id="page-32-0"></span>**Page de diagnostic :**

Elle comporte la partie essentielle de l'application, le diagnostic tel qu'on peut voir toutes les pannes possibles très facilement et sélectionner une pour avancer par la suite dans le diagnostic.

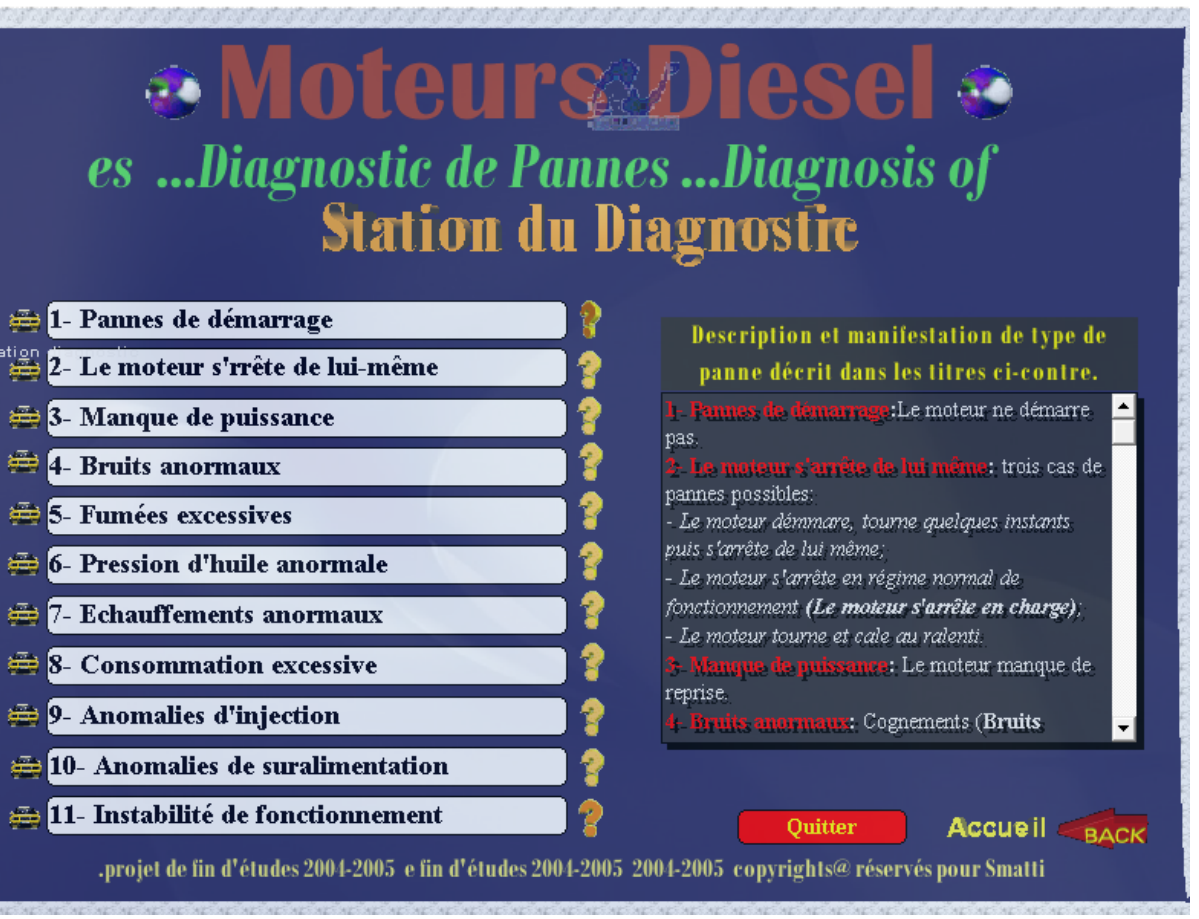

 $\Box$ 

 $\times$ 

### **Figure 6 : Page de diagnostic de l'application « Diagodid »**

### <span id="page-33-0"></span>**Page des composantes moteur :**

Cette fenêtre comporte une liste de toutes les composantes d'un moteur diesel. Elle se présente comme suit :

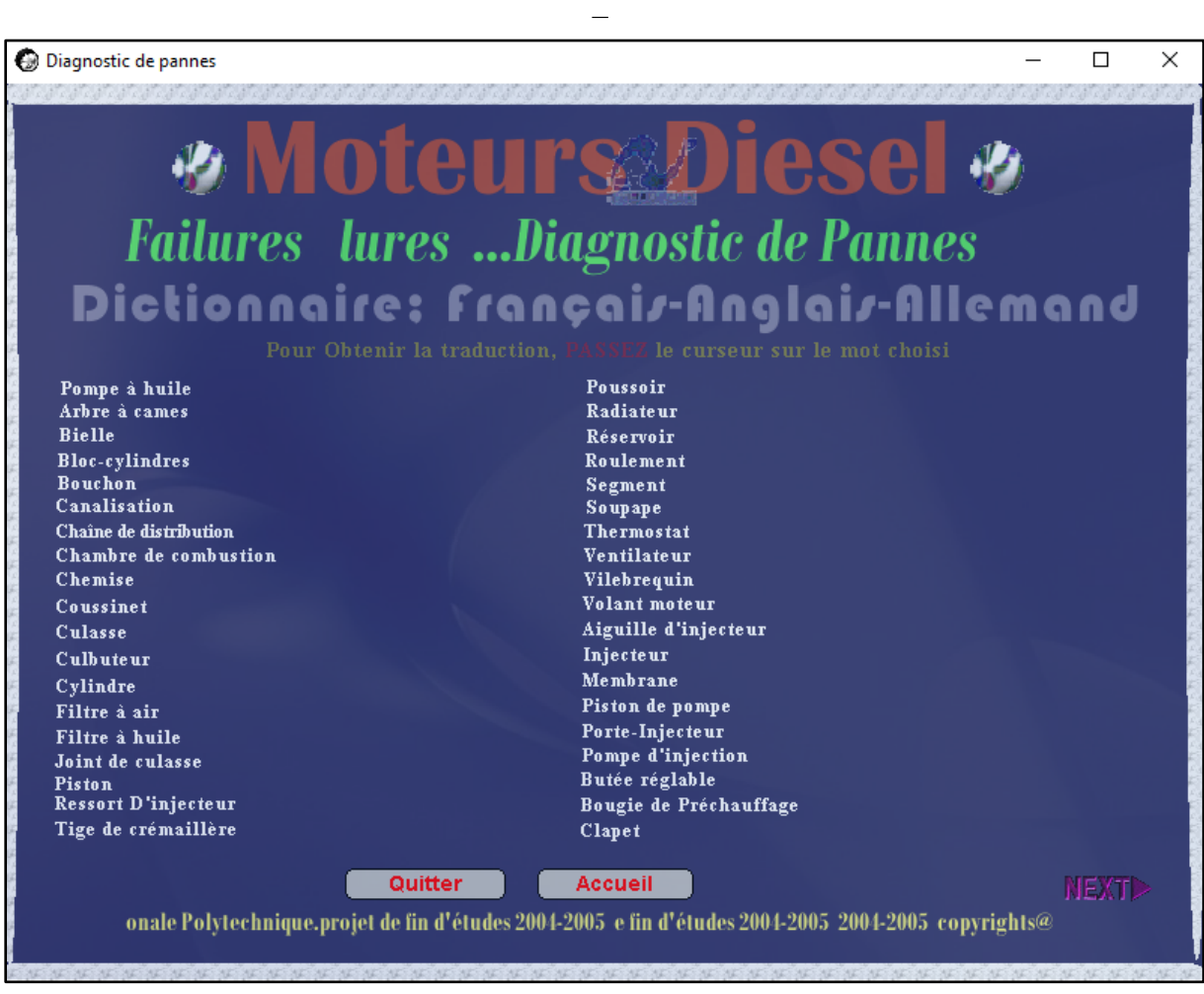

<span id="page-34-0"></span>**Figure 7 : Page des composantes moteur de l'application « Diagodid »**

**Page de diaporama :**

C'est une page de bonus où le réalisateur a mis une dizaine de photos de ce qui se faisait de mieux dans l'automobile à cette époque.

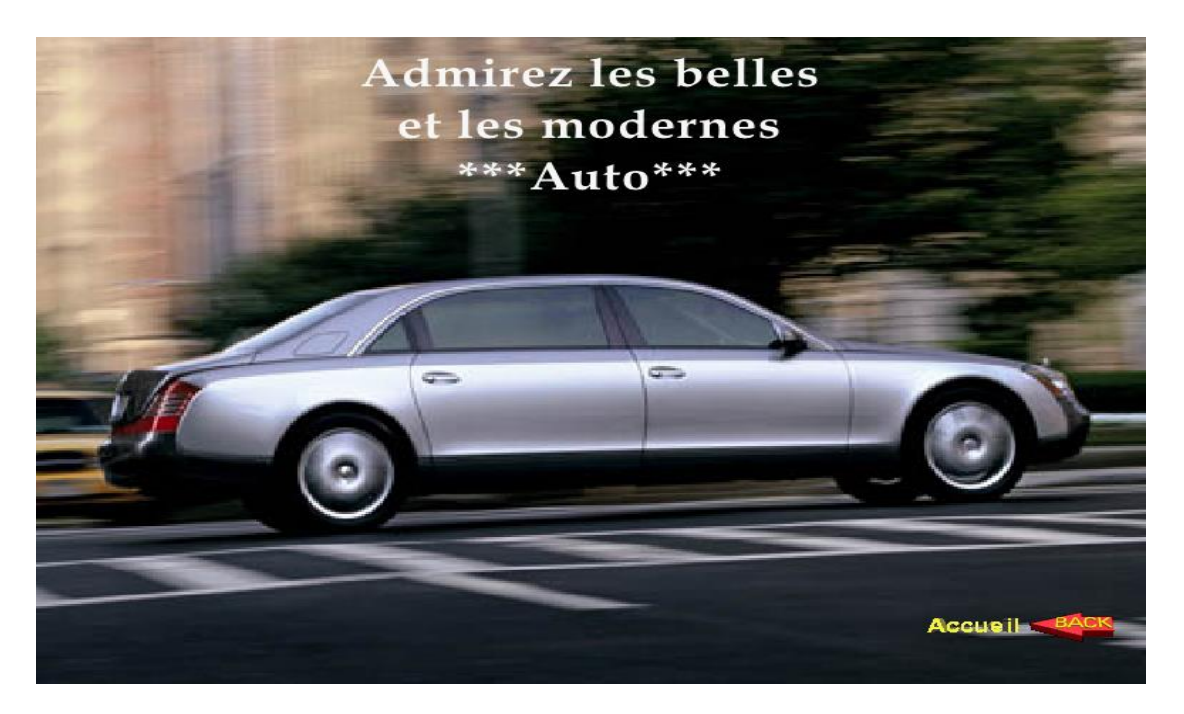

**Figure 8 : Page diaporama de l'application « Diagodid »**

## <span id="page-35-2"></span><span id="page-35-0"></span>**6. Avantages et Inconvénients :**

<span id="page-35-1"></span>Inverser mettre avantages ensuite inconvénients (corriger dans le sommaire)

### **Tableau 2 Avantages et inconvénients de l'application « Diagodig »**

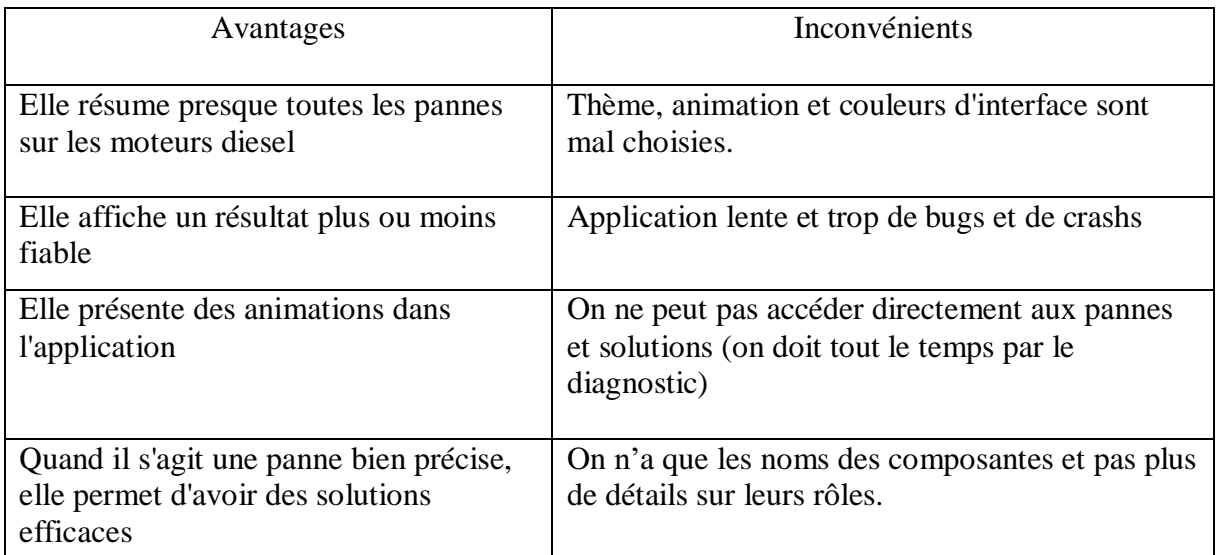

## <span id="page-36-0"></span>**7. Conclusion :**

L'application que nous avons présentée, dispose de fonctionnalités intéressantes vis-à-vis du contenu, on parle de précision des résultats, de la simplicité et la facilité d'utilisation. Ces trois fonctionnalités peuvent être prises en compte dans l'application que nous visons de développer afin qu'elle soit riche et bénéfique à l'utilisateur.

Par contre pour l'aspect graphique, nous allons opter pour quelques choses de beaucoup plus simple, des couleurs plus vives et une bonne organisation du contenu afin de rendre notre application beaucoup plus simple à utiliser.

# Chapitre 3 :

## Outils informatiques

## <span id="page-37-1"></span><span id="page-37-0"></span>**1. Introduction :**

La réalisation de l'application passe par plusieurs étapes, le stockage des données que va contenir la réalisation du comment elle va marcher et la dernière étape qui est l'interface graphique qui va permettre à l'utilisateur de manipuler cette application.

Dans ce chapitre on va résumer les différents outils informatiques qui nous ont permis pour la conception et la réalisation de notre application, en commençant par la partie bases de données jusqu'à la réalisation de l'interface graphique.

## <span id="page-37-2"></span>**2. Bases de données :**

 Il est difficile de donner une définition exacte de la notion de base de données. Une définition très générale pourrait être :

 On appelle base de données un ensemble structuré et organisé permettant le stockage de grandes quantités d'informations afin d'en faciliter l'exploitation (ajout, mise à jour, recherche de données). Bien entendu,

## <span id="page-37-3"></span>**3. Modèle de base de données :**

### **3.3.1. Modèle hiérarchique :**

Une base de données hiérarchique est une forme de système de gestion de base de données qui lie des enregistrements dans une structure arborescente de façon à ce que chaque enregistrement n'ait qu'un seul possesseur (par exemple, une paire de chaussures n'appartient qu'à une seule personne).

Les structures de données hiérarchiques ont été largement utilisées dans les premiers systèmes de gestion de bases de données conçus pour la gestion des données du programme Apollo de la NASA. Cependant, à cause de leurs limitations internes, elles

ne peuvent pas souvent être utilisées pour décrire des structures existantes dans le monde réel.

Les liens hiérarchiques entre les différents types de données peuvent rendre très simple la réponse à certaines questions, mais très difficile la réponse à d'autres formes de questions. Si le principe de relation « 1 vers N » n'est pas respecté (par exemple, un malade peut avoir plusieurs médecins et un médecin a, *a priori*, plusieurs patients), alors la hiérarchie se transforme en un réseau.

### 3.3.2. **Modèle réseau :**

Le modèle réseau est en mesure de lever de nombreuses difficultés du modèle hiérarchique grâce à la possibilité d'établir des liaisons de type *n-n*, les liens entre objets pouvant exister sans restriction. Pour retrouver une donnée dans une telle modélisation, il faut connaître le chemin d'accès (les liens) ce qui rend les programmes dépendants de la structure de données Ce modèle de bases de données a été inventé par C.W. Bachmann. Pour son modèle, il reçut en 1973 le prix Turing.

### **3.3.3. Modèle relationnel :**

Une base de données relationnelle est une base de données structurée suivant les principes de l'algèbre relationnelle.

Le père des bases de données relationnelles est Edgar Frank Codd. Chercheur chez IBM à la fin des années 1960, il étudiait alors de nouvelles méthodes pour gérer de grandes quantités de données, car les modèles et les logiciels de l'époque ne le satisfaisaient pas. Mathématicien de formation, il était persuadé qu'il pourrait utiliser des branches spécifiques des mathématiques (la théorie des ensembles et la logique des prédicats du premier ordre) pour résoudre des difficultés telles que la redondance des données, l'intégrité des données ou l'indépendance de la structure de la base de données avec sa mise en œuvre physique. En 1970, il publia un article où il proposait de stocker des données hétérogènes dans des tables, permettant d'établir des relations entre elles. De nos jours, ce modèle est extrêmement répandu, mais en 1970, cette idée était considérée comme une curiosité intellectuelle. On doutait que les tables puissent être jamais gérées de manière efficace par un ordinateur. Ce scepticisme n'a cependant pas empêché Codd de poursuivre ses recherches. Un premier prototype de Système de gestion de bases de données relationnelles (SGBDR) a été construit dans les laboratoires d'IBM. Depuis les années 80, cette technologie a mûri et a été adoptée par l'industrie. En 1987, le langage SQL, qui étend l'algèbre relationnelle, a été standardisé. C'est dans ce type de modèle que se situe ce cours de base de données [10].

## <span id="page-38-0"></span>**4. Système de gestion de base de données :**

Un SGBD est un système qui permet de gérer une BD partagée par plusieurs utilisateurs en même temps, il se compose de trois principaux composants :

- Système de gestion de fichiers
- Gestionnaire de requêtes
- Gestionnaire de transaction

Il assure plusieurs fonctions, on distingue alors :

- Contrôle de la redondance d'information
- Partage des données
- Gestion des autorisations d'accès
- Vérifications des contraintes d'intégrité
- Sécurité et reprise sur panne

Il fonctionne sur le principe de client/serveur c'est-à-dire que l'utilisateur interagit directement avec l'application (client) qui a son tour interagit avec le SGBD.

Les systèmes de gestion de base des données qu'on rencontre sont :

- **Oracle :** C'est le logiciel dont la réputation est de supporter un grand nombre d'utilisateurs et d'être capable de manipuler de gros volumes de données. C'est aussi un des premiers SGBD à avoir été commercialisé. À noter : la société Oracle propose à chaque utilisateur le libre téléchargement de ses produits (qui sont multi-plateforme). À moins d'utiliser le logiciel à des fins personnelles ou pour l'enseignement, l'utilisateur devra se déclarer et se verra facturer en fonction de son usage (nombre d'utilisateurs, nombre de processeurs, nombre de serveurs, etc.);
- **SQL Server :** le SGBD de la société Microsoft qui joue dans la même cour qu'Oracle en termes de fonctionnalités ne peut être utilisé que sur une machine tournant sur un système d'exploitation Windows ;
- **Access :** le petit frère Microsoft de SQL Server, est connu pour supporter de petites bases mais a la particularité de comprendre également un environnement graphique pour la modélisation et pour le développement d'applications. Ceci le rend accessible au néophyte même si la facilité apportée par l'interface ne remplace pas les connaissances en modélisation. Ces deux logiciels sont régis par des licences « propriétaires » ;
- **MySQL :** Un des premiers SGBD libres, racheté depuis par la société Sun, elle-même rachetée par Oracle ; les premières versions avaient pour vocation d'être adossées à de petits sites web et ne disposaient pas de toutes les fonctionnalités attendues d'un SGBD ;
- **PostgreSQL :** SGBD libre qui se targuait à une époque d'être un Oracle Killer. Il a effectivement beaucoup de fonctionnalités communes avec Oracle et est sans doute un des SGBD libres les plus aboutis. Ces deux logiciels sont régis par une licence libre.

Chaque SGBD possède ses propres spécificités et caractéristiques.

### <span id="page-39-0"></span>**5. Présentation de IDE :**

### **3.5.1. Qu'est-ce qu'un IDE en programmation informatique**

Dans le domaine du développement informatique, l'IDE (ou Integrated Development Environment) regroupe un ensemble d'outils spécifiques. Ceux-ci sont dédiés aux programmeurs afin qu'ils puissent optimiser leur temps de travail et améliorer leur productivité. Autrement dit, l'IDE facilite la mise en œuvre de projets tels que le développement de logiciels ou d'applications.

Pour cela, il assure l'automatisation de certaines tâches et peut éventuellement réaliser des opérations de simplification du langage, comme Java ou Python. De nombreux IDE proposent aussi des services annexes, comme la gestion de projet, la création de prototypes ou encore l'organisation et la planification des travaux. On peut donc considérer l'IDE comme une trousse à outils. Certains d'entre eux sont utilisables individuellement. D'autres, en revanche, offrent une complémentarité bienvenue afin de pouvoir disposer de leurs fonctionnalités respectives sur un même projet.

### **3.5.2. Principaux composants d'un IDE :**

- Un éditeur de texte et de code source ;
- Un créateur d'interface graphique ;
- Un outil de tests automatiques pour s'assurer de la stabilité de l'application ;
- Un contrôleur de versions ;
- Un compilateur ;
- Un éditeur de liens et de base de données ;
- Un débogueur en ligne ;
- Un outil d'analyse des exigences ;
- Un moteur de recherches compatible avec différents langages de programmation ;
- Un modélisateur… [4]

## <span id="page-40-0"></span>**6. Conclusion :**

Dans ce chapitre, nous avons pu apercevoir les différents outils informatiques qu'il faut connaitre pour la réalisation finale de cette application. Nous avons détaillé en définissant les bases de données et leurs différents modèles, les systèmes de gestion de bases de données dont nous avons cité plusieurs exemples et à la fin nous avons défini les IDE et leurs utilités.

# Chapitre 4 :

## Analyse et conception

## <span id="page-41-1"></span><span id="page-41-0"></span>**1. Introduction :**

Dans ce chapitre nous allons analyser notre travail qui consiste en une application de diagnostic des pannes moteurs diesel et essences, mettre en avant ces objectifs et points forts.

Nous commencerons par présenter les fonctionnalités de notre projet. Ensuite nous consacrerons une large place pour la modélisation de notre application en orienté objet à l'aide du langage UML (Unified Modeling Languge) qui permet de bien représenter les aspects statiques de notre projet par la série des diagrammes qu'il offre. Nous terminons par la conception de la base de données utile à notre application en spécifiant les tables à utiliser et leurs structures.

## <span id="page-41-2"></span>**2. Analyse :**

### **4.2.1. Objectifs de notre application :**

Avant de réaliser notre application, on doit d'abord exprimer notre intérêt et préciser nos objectifs.

Le principal objectif de cette application est de simplifier et de faciliter à l'utilisateur de trouver la panne sur son véhicule et de juger par la suite si l'intervention est simple à réaliser ou bien nécessite une main d'œuvre qualifiée ou bien un outillage bien spécifique ou des connaissances très approfondies ce qui va lui permettre un gain de temps énorme et de frais de devis en moins.

Pour faire notre système devra :

- 1. Offrir à l'utilisateur une interface simple et conviviale pour mieux utiliser l'application
- 2. Permettre à l'utilisateur de choisir le type de son moteur ;
- 3. Permettre à l'utilisateur de faire le diagnostic, visualiser les problèmes et les solutions une par une ;
- 4. Accéder à l'entretien et faire découvrir à l'utilisateur de connaitre certains principes de fonctionnement et parties du moteur.

## <span id="page-42-0"></span>**3. Définitions de base :**

- **Acteur :** un acteur représente un rôle joué par une personne ou une chose qui interagit avec un système. Les acteurs se déterminent en observant les utilisateurs directs du système, ceux qui sont responsables de son exploitation ou de sa maintenance, ainsi que les autres systèmes qui interagissent avec le système en question.
- **Tâche :** c'est l'ensemble des fonctions qu'un acteur bien spécifié peut effectuer.
- **Scénario :** c'est une succession particulière d'enchainement, s'exécutant du début à la fin du cas d'utilisation.

## <span id="page-42-1"></span>**4. Identification des acteurs :**

Chaque personne publique (possédant cette application) susceptible d'utiliser cette application peut accéder et lancer le diagnostic sans pour autant avoir la possibilité de modifier ni s'authentifier.

## <span id="page-42-2"></span>**5. Spécification des tâches :**

<span id="page-42-4"></span>Pour notre acteur nous spécifierons les tâches qu'il assure. Le tableau suivant résume ces tâches :

#### **Tableau 3 : Liste des taches**

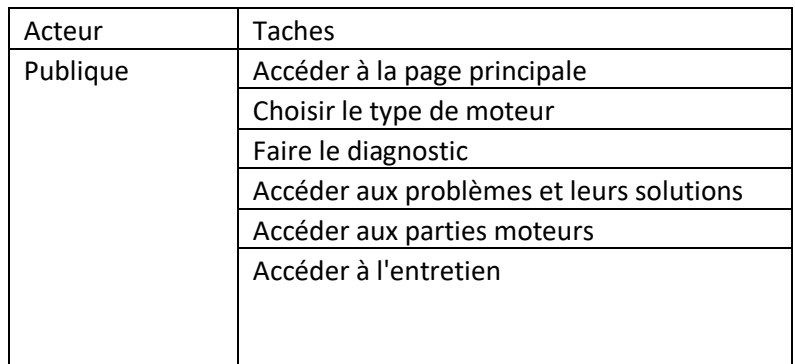

### <span id="page-42-3"></span>**6. Spécification des scénarios :**

Les scénarios décrivant chacune des tâches définies auparavant sont représentés dans le tableau suivant :

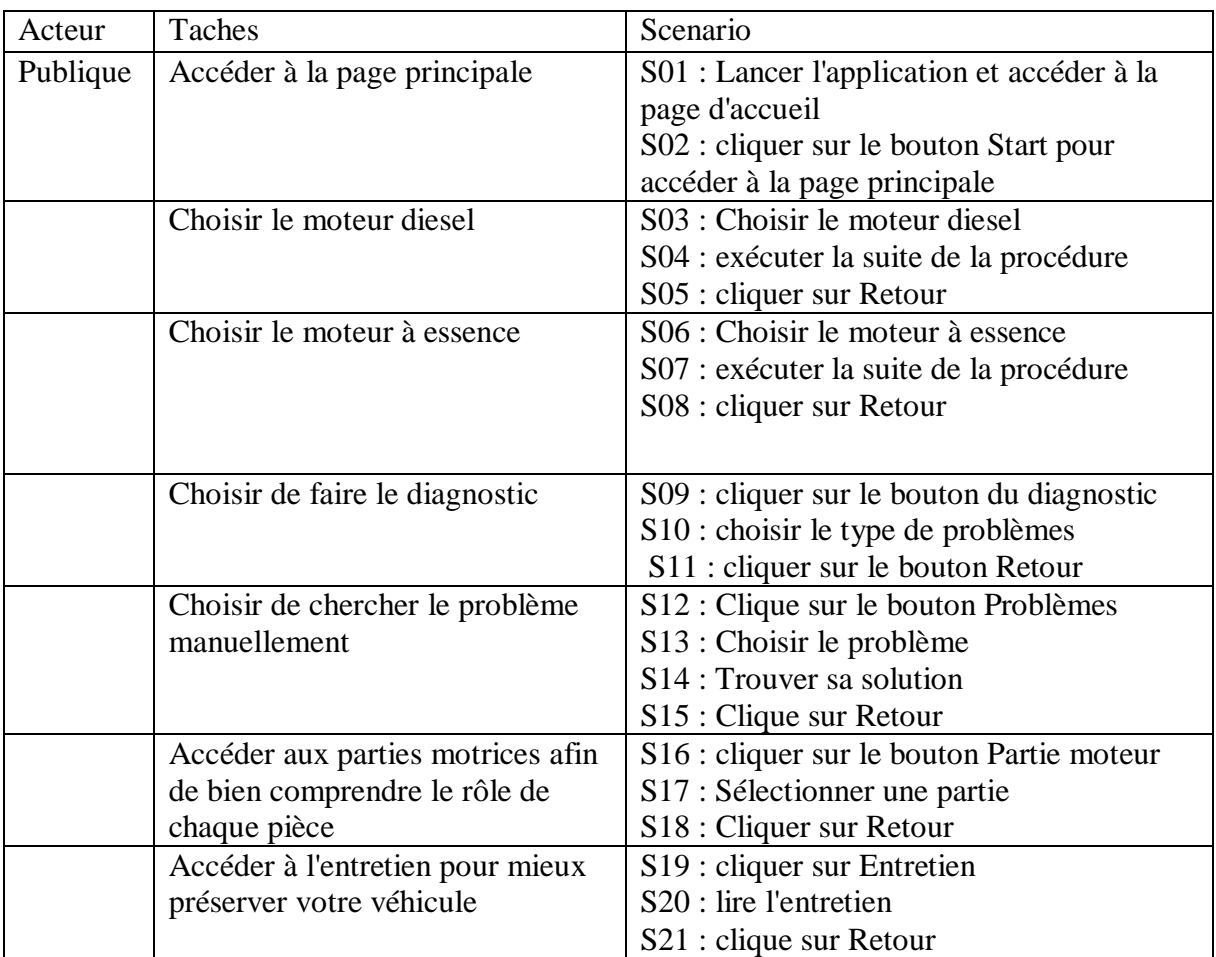

#### <span id="page-43-1"></span>**Tableau 4 : Scénarios possibles**

## <span id="page-43-0"></span>**7. Spécification des cas d'utilisation :**

### **4.7.1. Définition d'un cas d'utilisation :**

Les cas d'utilisation (en anglais use cases) constituent une technique qui permet de déterminer les besoins des utilisateurs et de capturer les exigences fonctionnelles d'un système. En d'autres termes, ils décrivent le comportement d'un système du point de vue de ses utilisateurs. Ils décrivent les interactions entre les utilisateurs d'un système lui-même [5].

### **4.7.2. Les cas d'utilisation détaillés :**

Cas d'utilisation : « Accéder à l'application »

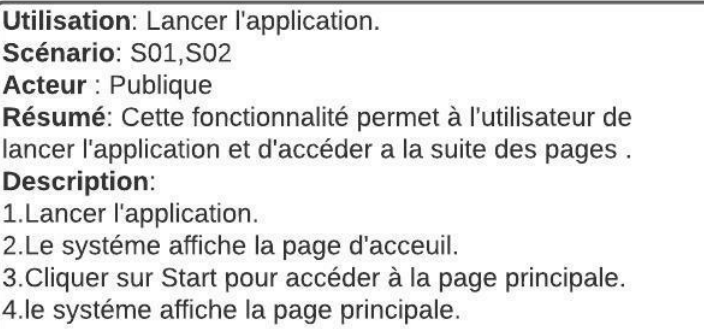

**Figure 9 : Cas d'utilisation : « Accéder à l'application »**

<span id="page-44-0"></span>Cas d'utilisation : « Choix du type moteur »

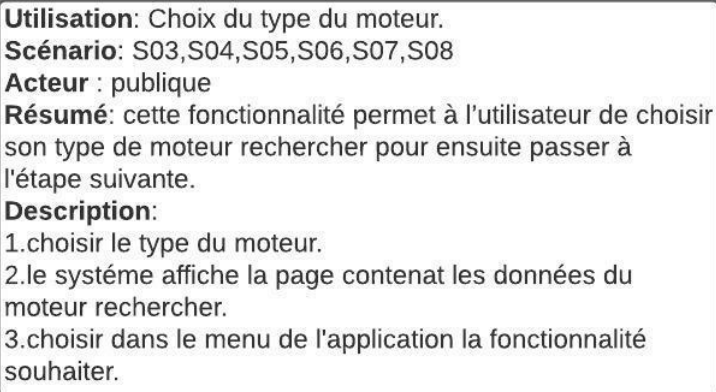

**Figure 10 : Cas d'utilisation : « Choix du type moteur »**

<span id="page-44-1"></span>Cas d'utilisation « choisir la fonctionnalité dans le menu »

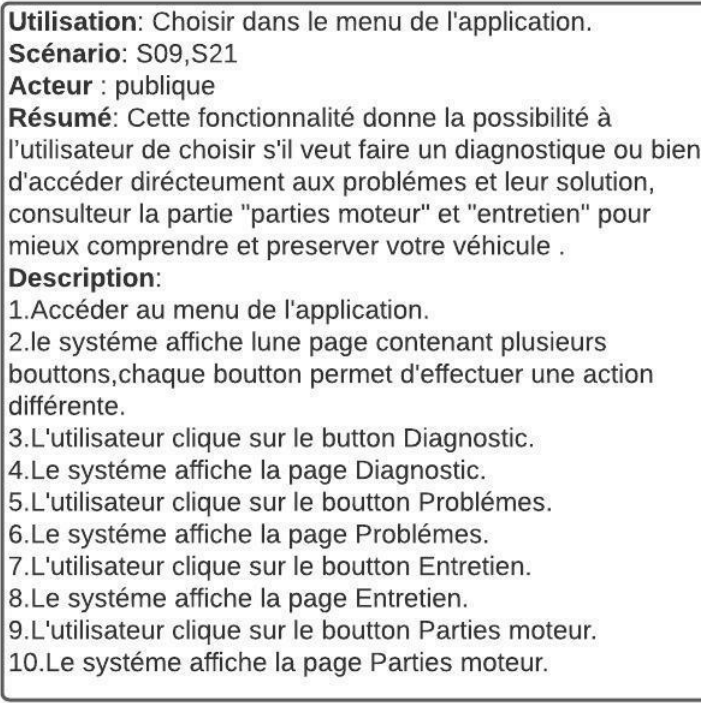

**Figure 11 : Cas d'utilisation « choisir la fonctionnalité dans le menu »**

### <span id="page-45-0"></span>**8. Diagramme du cas d'utilisation :**

Les diagrammes de cas d'utilisation représentent un ensemble de cas d'utilisation, et d'acteurs et les différentes relations entre eux. Ils représentent la vue statique des cas d'utilisation d'un système.

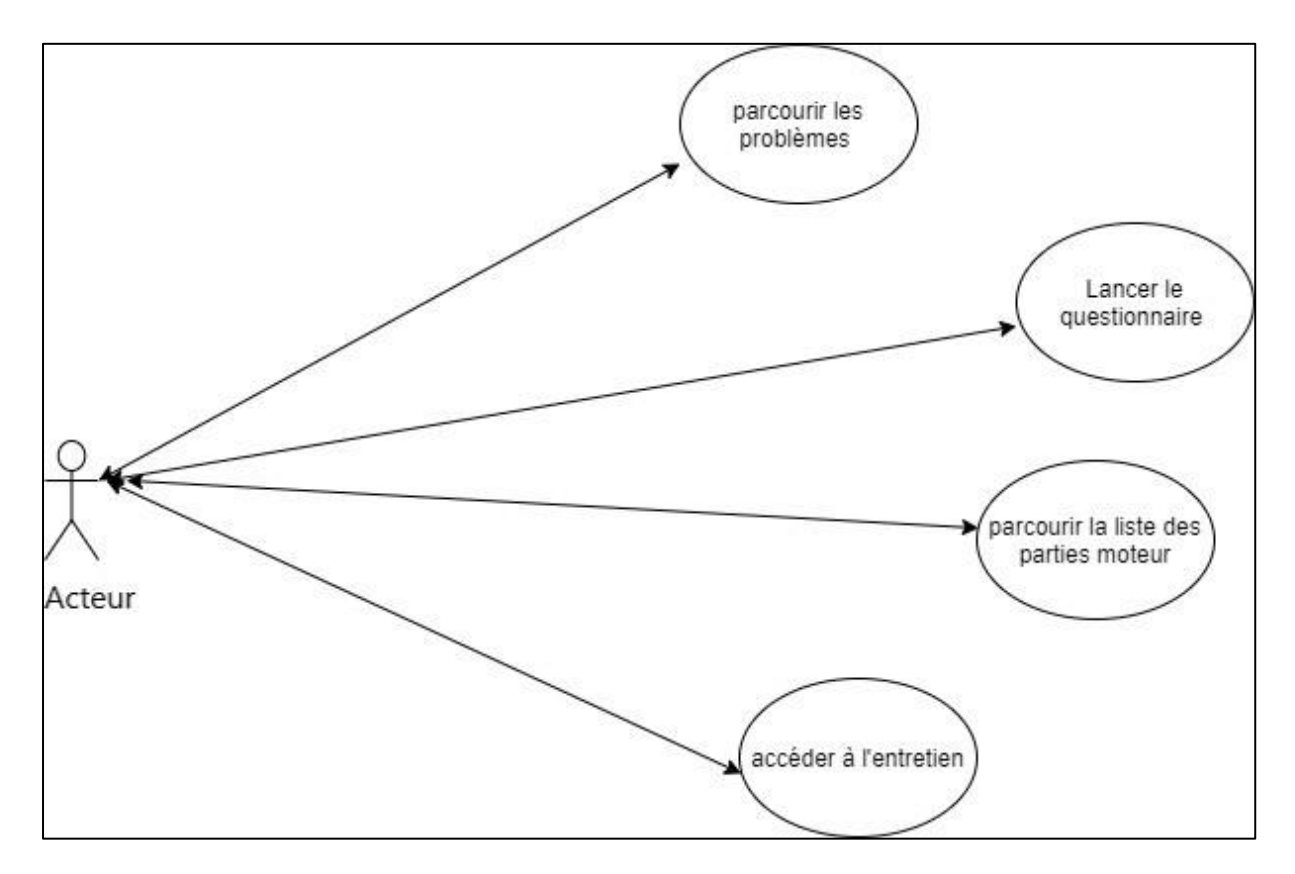

**Figure 12 : Diagramme de cas d'utilisation**

## <span id="page-46-0"></span>**9. Conception :**

Nous allons représenter notre application sous une autre vue telle qu'on va modéliser notre base de données en classes et par la suite pouvoir la détailler et voir sa conception sous forme de tableaux.

### **4.9.1. Le diagramme de classes :**

Le diagramme de classes est sans doute le diagramme le plus utilisé d'UML. Il décrit les types des objets qui composent un système et les différents types de relations statiques qui existent entre eux. Il fait abstraction du comportement du système.

Voici le diagramme des classes correspondant à notre cas [5]:

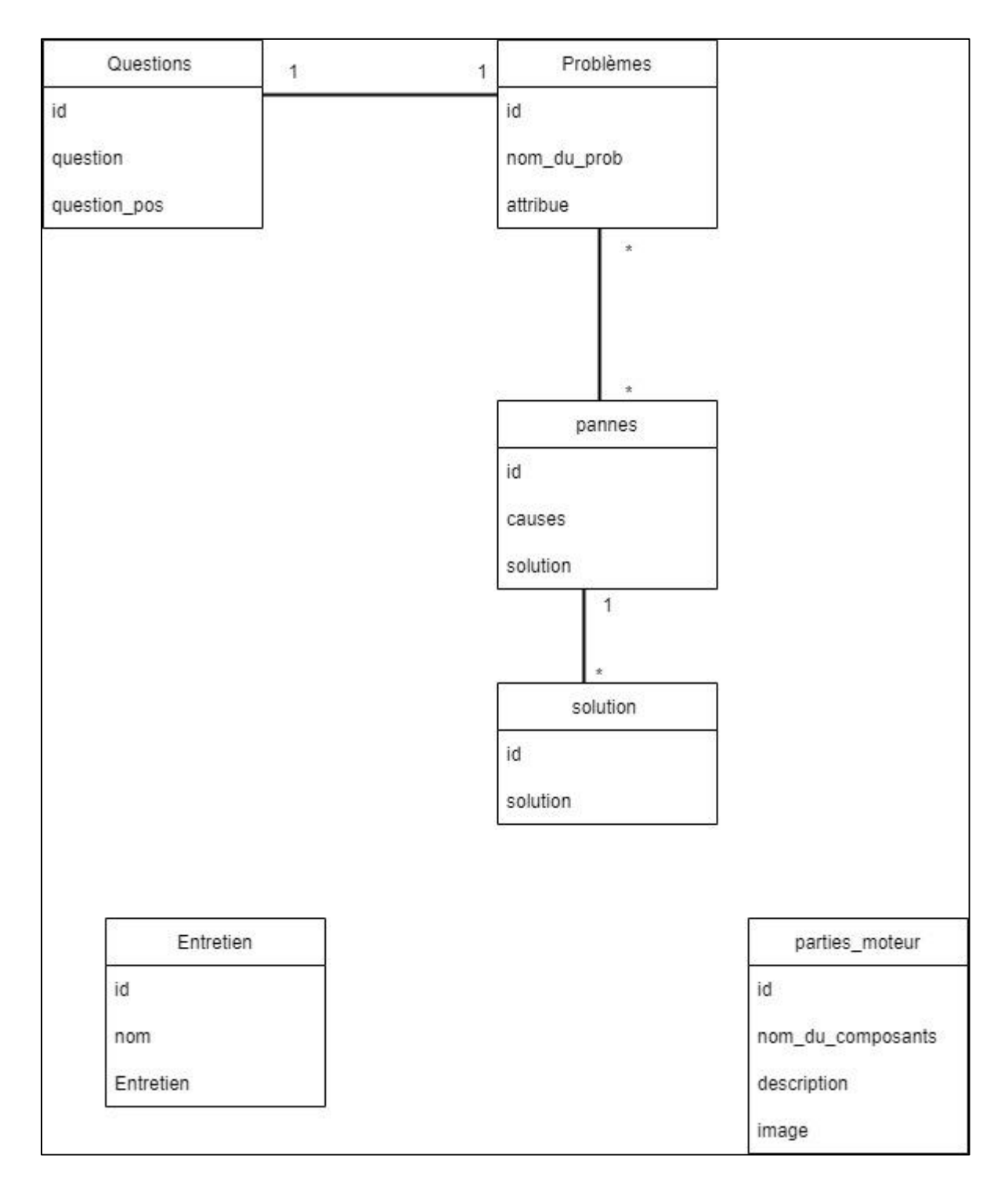

**Figure 13 : Diagramme des classes**

## <span id="page-47-1"></span><span id="page-47-0"></span>**10. Conception de la base de données :**

Après avoir modélisé notre application avec les différents diagrammes offerts par le langage de modélisation UML, on passe à la conception de la base de données en s'appuyant sur les modèles précédents, et puisque notre application n'a pas besoin d'être mise à jour, notre base de données est contenue sur notre appareil.

Pour l'implémentation de la base de données, on aura besoin d'élaborer un modèle relationnel de données.

### **4.10.1. Règle de passage du diagramme de classes vers le modèle relationnel :**

Un schéma relationnel est un ensemble de relations. Ce schéma peut être obtenu à partir d'un schéma conceptuel tel qu'un diagramme de classes. Pour cela, il faut :

Traduire chaque classe par une relation à laquelle on ajoutera une clé.

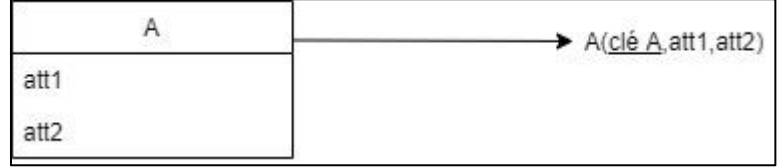

Traduire les associations :

Celles qui ont un bout avec une multiplicité maximum inférieure ou égale à 1 : Peuvent être traduites en migrant la clé de B vers A en clé étrangère.

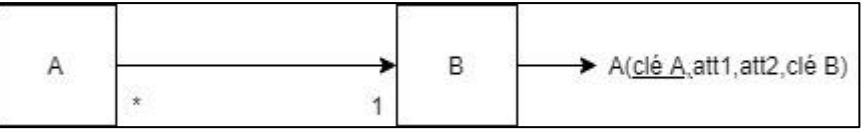

Celles qui ont les bouts avec une multiplicité maximum \* :

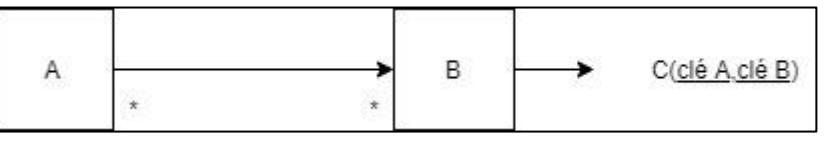

Classes associatives :

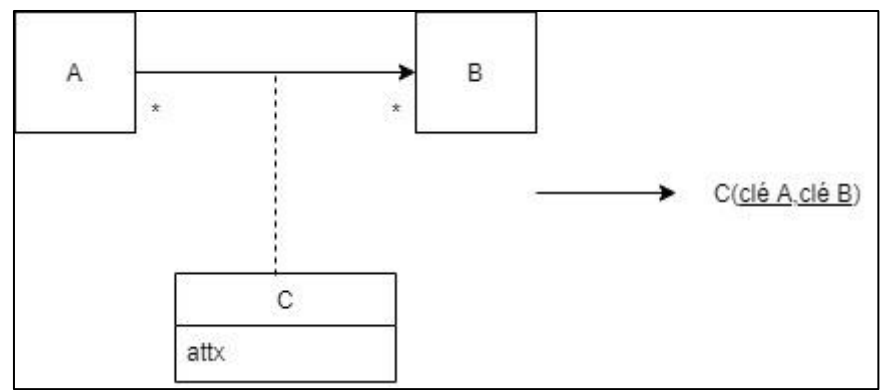

Nous ajoutons une relation C ayant une clé composée des clés de A et B, et pour attributs ceux de la classe associative.

La traduction de la relation d'héritage se fait en propageant la clé de la classe mère vers les classes filles [5].

#### **4.10.2.Les relations obtenues :**

- Problème (id prob,nom u prob,pannes associées)
- Pannes (id\_pannes,causes,solutions,id\_solution\*)
- Probleme Panne (id\_problemePanne, id\_prob\*, id\_panne\*)
- Solution (id solution, nom solution, solution, id panne, id question\*)
- Questions (id\_questions, question,quest\_pos,id\_solution\*)
- Entretien (id\_entretien,nom,description)
- Parties\_moteur (id\_partie\_moteur, nom,description)

## <span id="page-49-0"></span>**4.10.3. Les tables de la base de données :**

• Table Entretien :

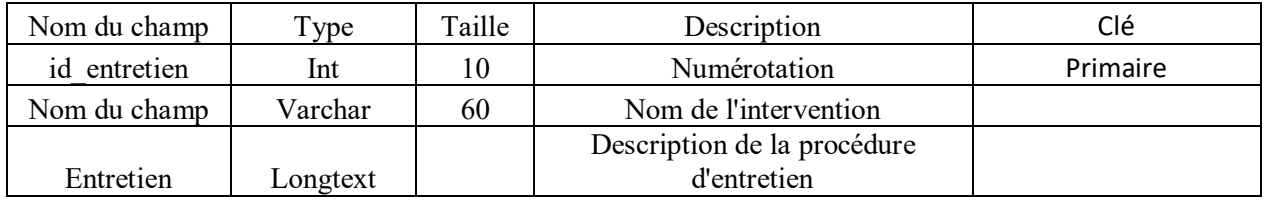

Table moteur\_diesel (parties\_moteur) :

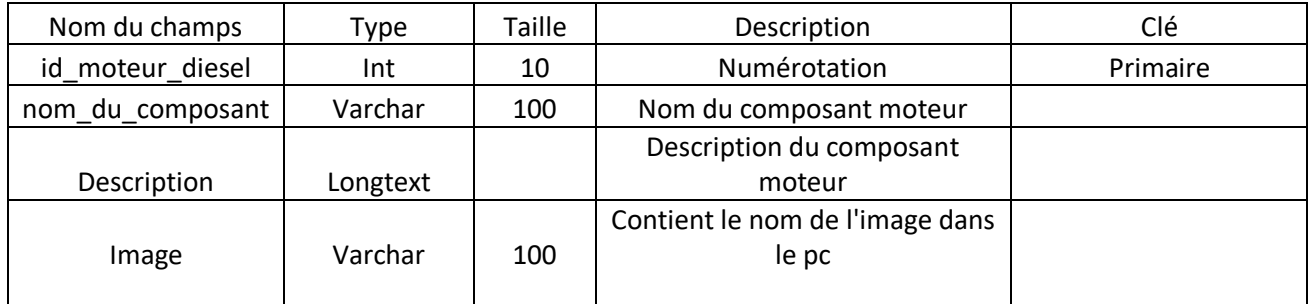

Table moteur\_essence (parties\_moteur) :

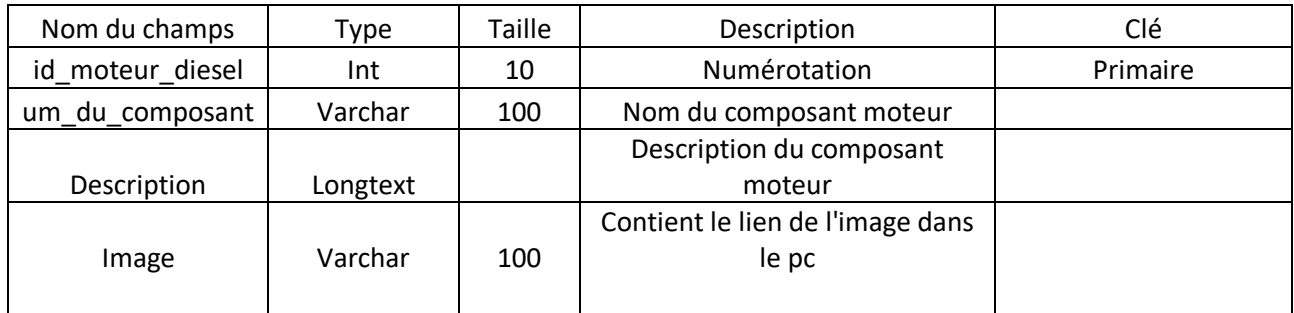

Table Pannes\_diesel :

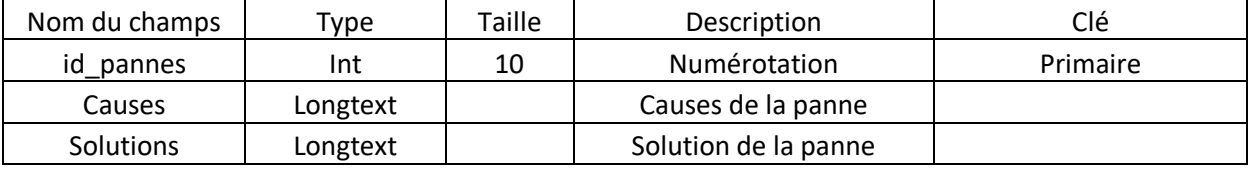

Table Pannes\_essence :

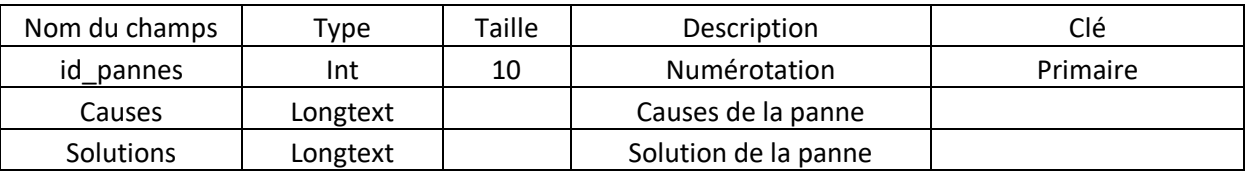

Table Problemes\_diesel :

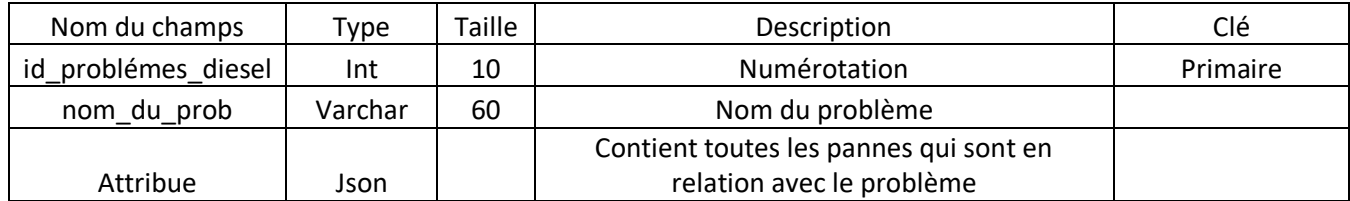

Table Problémes\_essence :

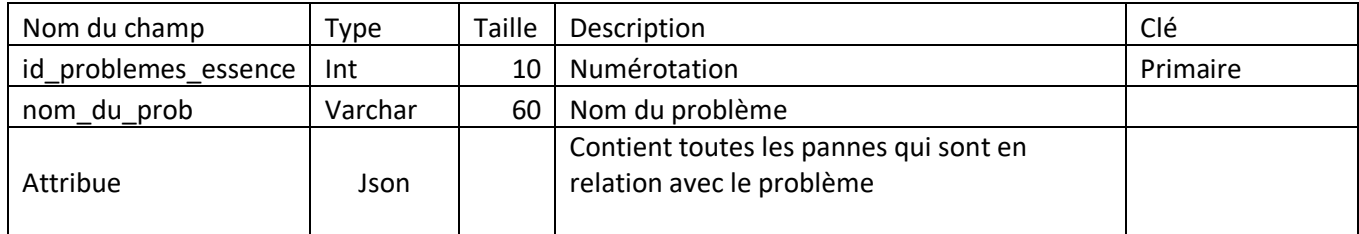

Table Questions\_diesel :

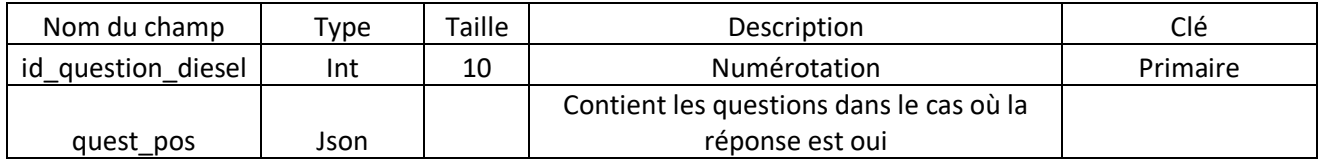

Table Question\_essence :

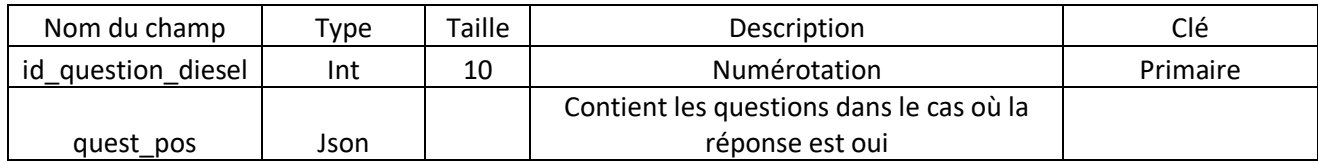

## <span id="page-50-0"></span>**11. Conclusion :**

Dans cette partie, nous avons réalisé la modélisation organisationnelle et logique de notre application. Cette modélisation nous a permis de dégager le modèle logique des données qui sera exploité lors de l'implémentation. Ce modèle sera transformé en modèle physique de données qui fera l'objet du chapitre suiv

# Chapitre 5 :

## Réalisation

## <span id="page-51-1"></span><span id="page-51-0"></span>**1. Introduction :**

Dans ce chapitre, nous allons présenter l'environnement de travail ainsi que les outils et les langages de programmation utilisés, qui nous ont permis de réaliser notre système. Nous présenterons l'outil avec des illustrations.

## <span id="page-51-2"></span>**2. Environnement de travail :**

 **Windows Forms** : C'est le nom de l'interface graphique qui est incluse dans le Framework .NET, fournissant l'accès via du Managed code à l'API Windows. Depuis la sortie de .NET 3.0 en 2006, Windows Forms est destiné à être remplacé par un autre système d'interface graphique, Windows Presentation Foundation (Windows Forms 2021).

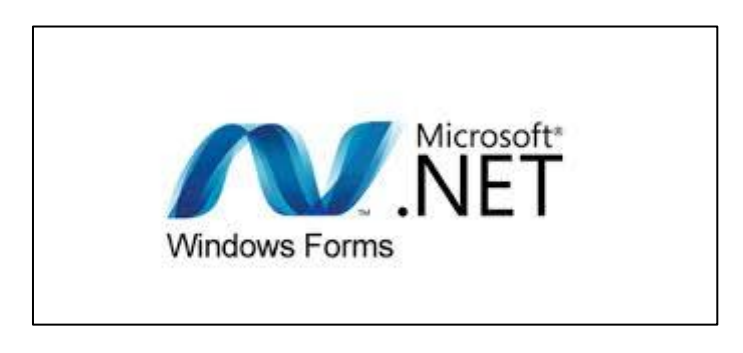

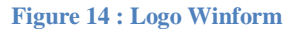

<span id="page-51-3"></span> **MySQL** : C'est une base de données relationnelle libre qui a vu le jour en 1995 et très employée sur le Web, souvent en association avec PHP (langage) et Apache (serveur web). MySQL fonctionne indifféremment sur tous les systèmes d'exploitation (Windows, Linux, Mac OS notamment). Le principe d'une base de données relationnelle est d'enregistrer les informations dans des tables, qui représentent des regroupements de données par sujets (table des clients, table des fournisseurs, table des produits, par exemple). Les tables sont reliées entre elles par des relations (MySQL2021).

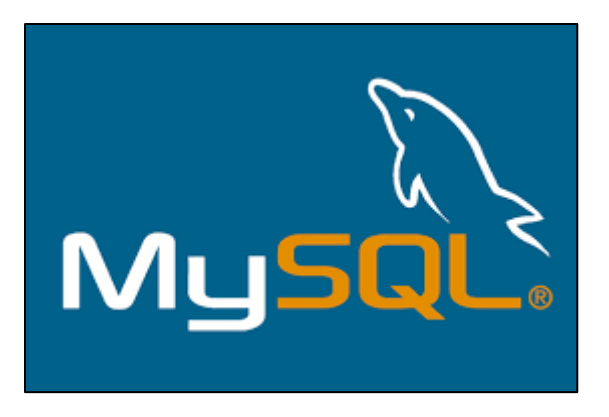

**Figure 15 : Logo MySQL**

<span id="page-52-0"></span> **PhpMyAdmin** : C'est une application Web de gestion pour les systèmes de gestion de base de données MySQL et MariaDB, réalisée principalement en PHP et distribuée sous licence GNU GPL.

Il s'agit de l'une des plus célèbres interfaces pour gérer une base de données MySQL sur un serveur PHP. De nombreux hébergeurs, gratuits comme payants, le proposent ce qui évite à l'utilisateur d'avoir à l'installer.

Cette interface pratique permet d'exécuter, très facilement et sans grandes connaissances en bases de données, des requêtes comme les créations de table de données, insertions, mises à jour, suppressions et modifications de structure de la base de données, ainsi que l'attribution et la révocation de droits et l'import/export. Ce système permet de sauvegarder commodément une base de données sous forme de fichier (.sql) et d'y transférer ses données, même sans connaître SQL.

Les requêtes SQL restent possibles, ce qui permet de les tester interactivement lors de la création d'un site pour les utiliser ensuite en batch (c'est-à-dire en différé) une fois au point (phpMyAmin2021).

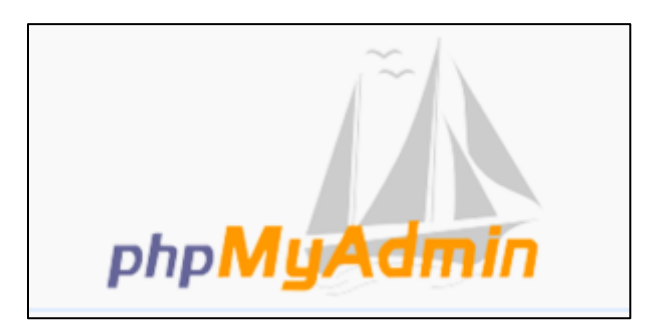

**Figure 16 : Logo de PhpMyAdmin**

<span id="page-52-1"></span> **WampServer** : WampServer (anciennement WAMP5) est une plateforme de développement Web de type WAMP, permettant de faire fonctionner localement (sans se connecter à un serveur externe) des scripts PHP. WampServer n'est pas en soi un logiciel, mais un environnement comprenant deux serveurs (Apache et MySQL), un

interpréteur de script (PHP), ainsi que phpMyAdmin pour l'administration Web des bases MySQL (WampServer 2021).

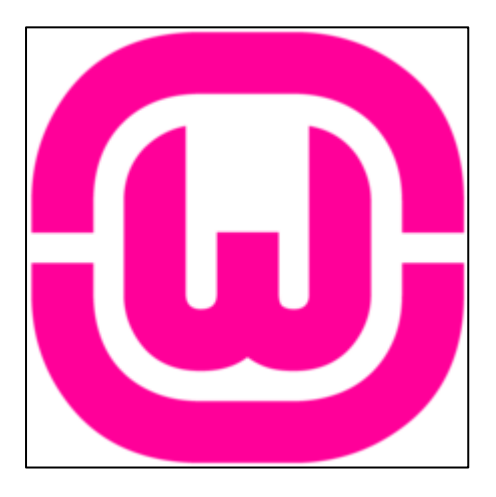

**Figure 17 : Logo de Wamp**

<span id="page-53-0"></span> **Vs code Microsoft Visual Studio** : est une suite de logiciels de développement pour Windows et mac OS conçue par Microsoft. La dernière version s'appelle **Visual Studio 2019**.

Visual Studio est un ensemble complet d'outils de développement permettant de générer des applications web ASP.NET, des services web XML, des applications bureautiques et des applications mobiles. Visual Basic, Visual C++, Visual C# utilisent tous le même environnement de développement intégré (IDE), qui leur permet de partager des outils et facilite la création de solutions faisant appel à plusieurs langages. Par ailleurs, ces langages permettent de mieux tirer parti des fonctionnalités du Framework .NET, qui fournit un accès à des technologies clés simplifiant le développement d'applications web ASP et de services web XML grâce à Visual Web Developer (Microsoft Visual Studio 2021).

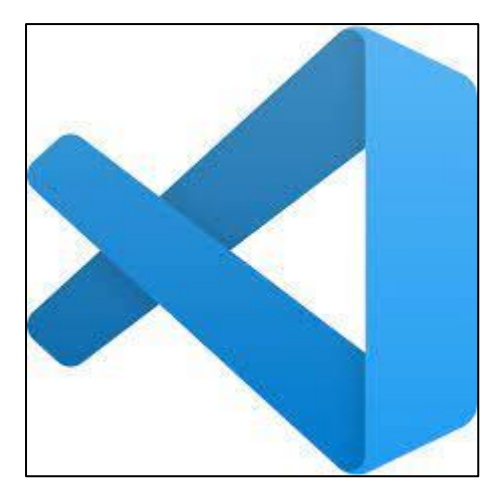

.

<span id="page-53-1"></span>**Figure 18 : Logo de VS cod**

## <span id="page-54-0"></span>**3. Principales interfaces graphiques :**

### **Page d'accueil :**

Apres avoir lancé l'application, on tombe directement sur la page d'accueil où nous pouvons facilement reconnaitre le logo de l'école nationale polytechnique, le nom de l'application et le bouton « Start » pour passer au menu principal.

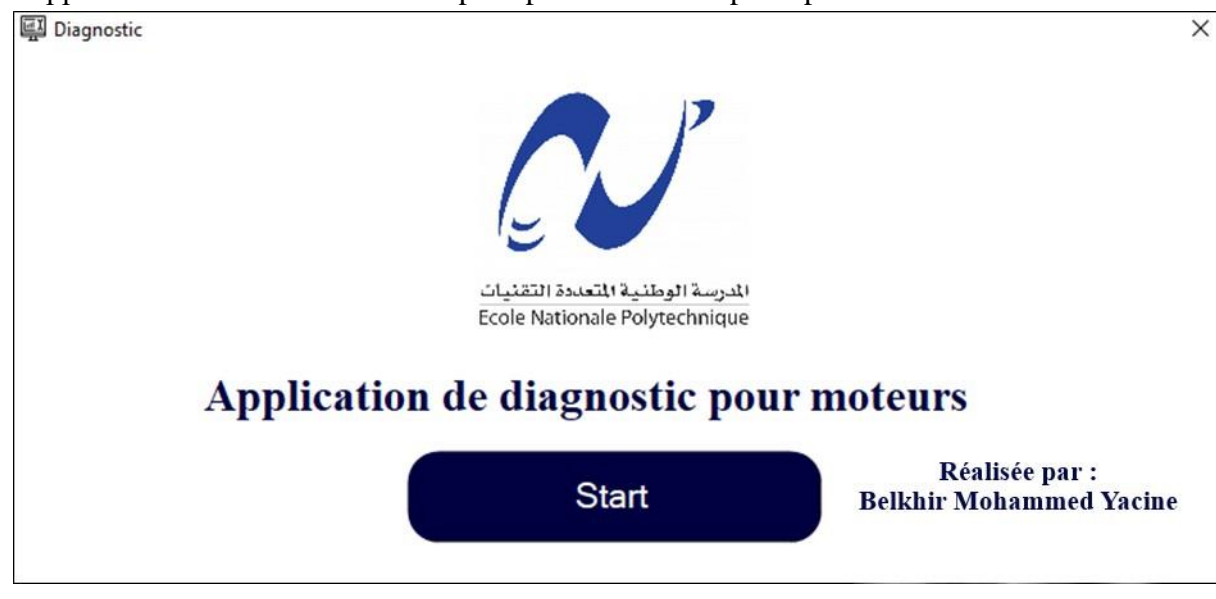

**Figure 19 : Page d'accueil de notre application**

### <span id="page-54-1"></span>**Page principale :**

Une fois accédé au menu principal, on trouve la possibilité de choisir la fonctionnalité qui nous convient, on trouve donc le diagnostic, l'entretien, le parcours des problèmes et les parties moteur.

<span id="page-54-2"></span>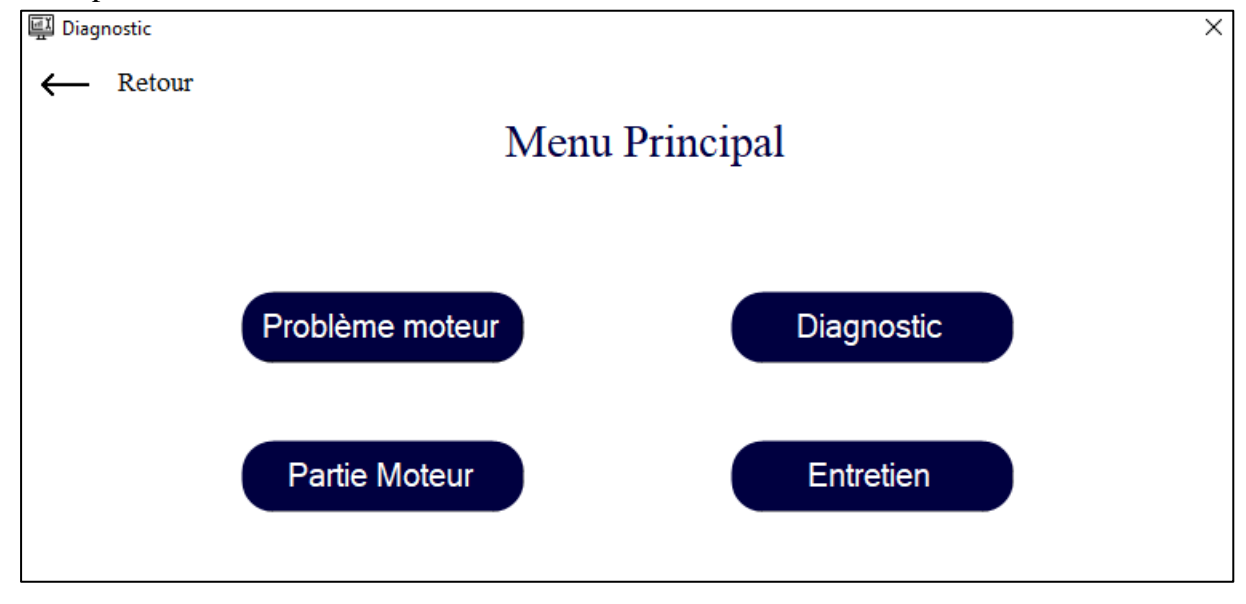

**Figure 20 : Page du menu principal de notre application**

### **Choix du type de moteur :**

Une fois un de ces 4 boutons cliqué, on aura le choix entre choisir le moteur à essence ou bien le diesel. Le système passera à la page suivante une fois la motorisation choisie.

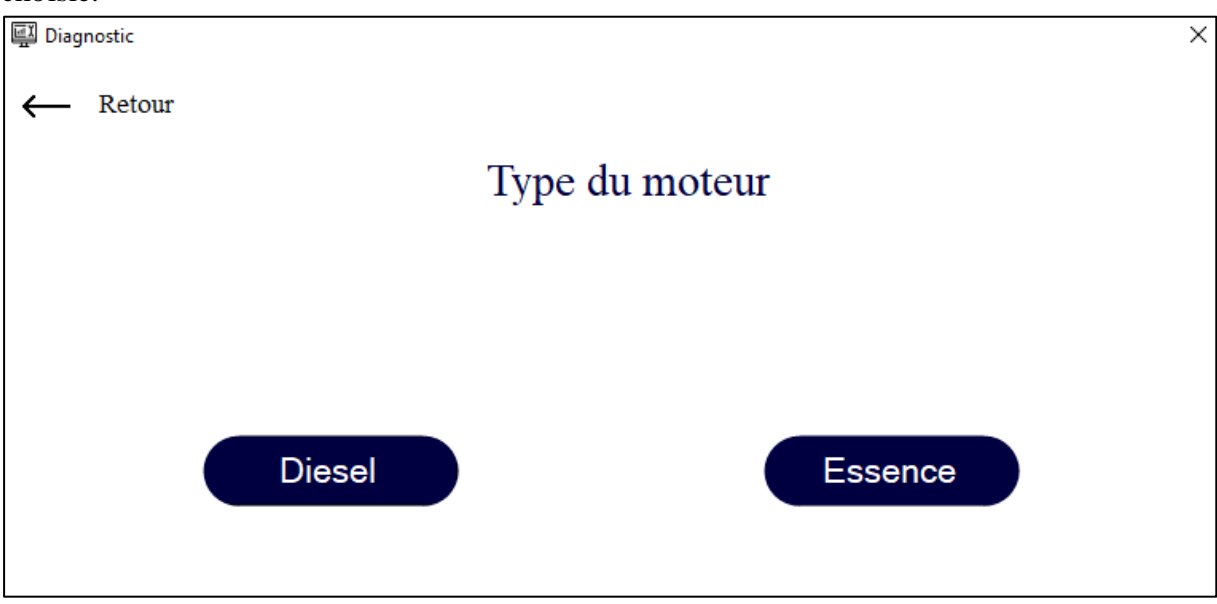

**Figure 21 : Page du type de moteur**

### <span id="page-55-0"></span>**Faire le diagnostic :**

Si on veut faire le diagnostic, le système affichera les questions l'une après l'autre jusqu'à aboutir à une solution cohérente, dans le cas où on s'est trompé de réponse on a la possibilité de revenir en arrière dans le questionnaire ou bien de quitter la question principale grâce aux boutons « Retour Précédente » et « Retour » .

<span id="page-55-1"></span>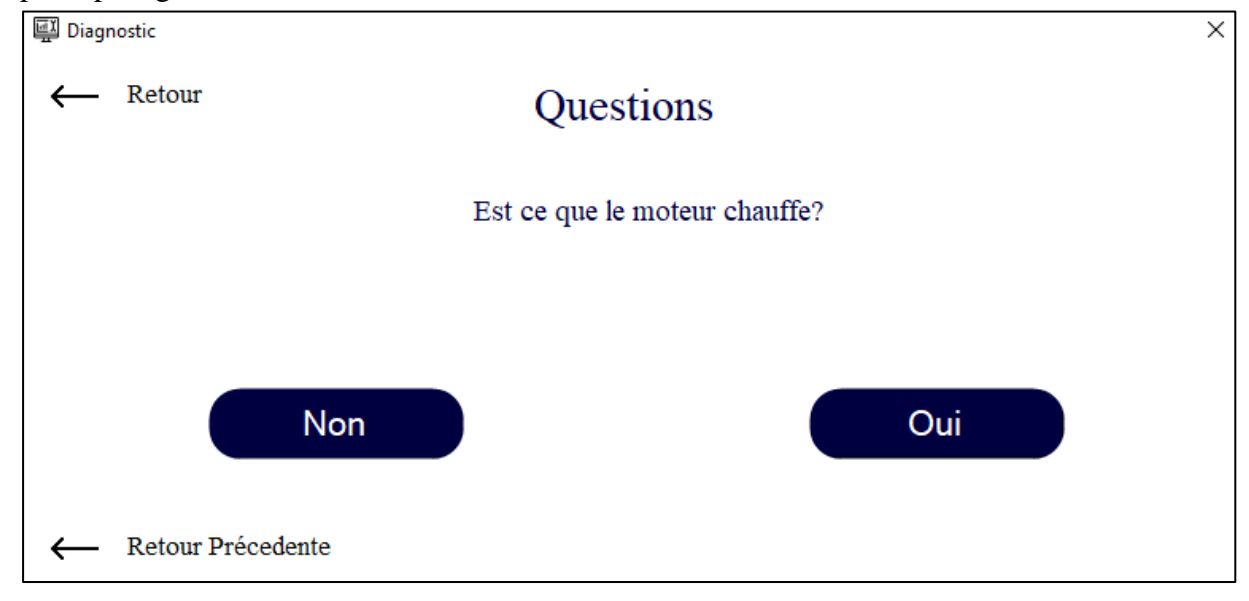

**Figure 22 : Page de diagnost**

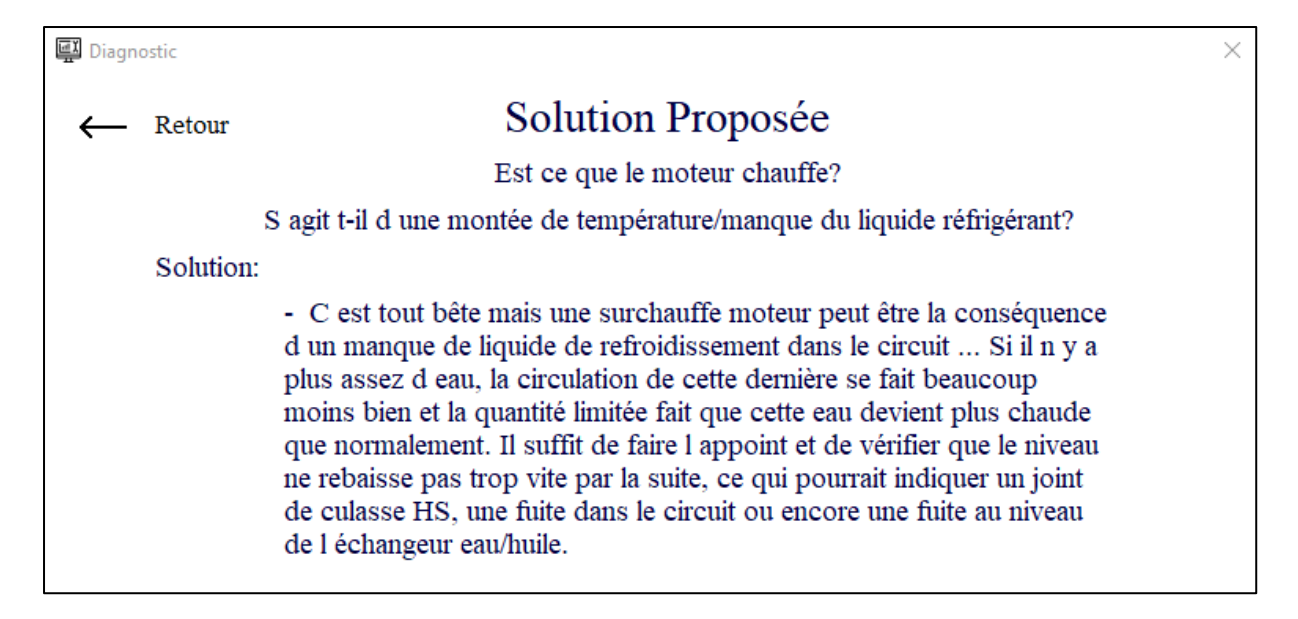

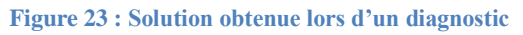

### <span id="page-56-0"></span>**Accéder directement aux problèmes :**

L'utilisateur a la possibilité de ne pas choisir le questionnaire s'il juge qu'il connait la raison de sa panne, il va accéder directement à la partie liste des problèmes, où il pourra par la suite parcourir les listes disponibles, le retour en arrière est aussi possible grâce aux boutons « Retour Précédente » et « Retour ».

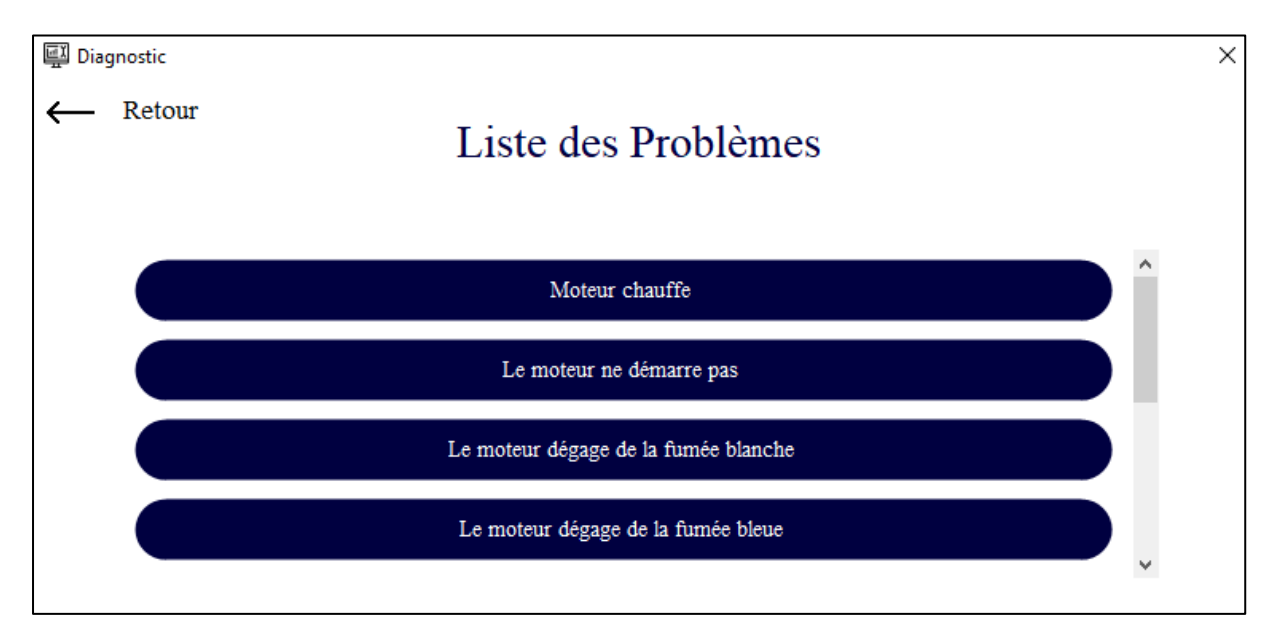

**Figure 24 : Page de la liste des problèmes**

<span id="page-56-1"></span>Une fois le problème choisi, le système l'envoie directement à la liste des pannes où on peut choisir la panne qui pourra causer le problème et trouver sa solution par la suite, la solution est affichée quant à elle une fois la panne choisie avec la possibilité de revenir en arrière ou bien de revenir au menu principal.

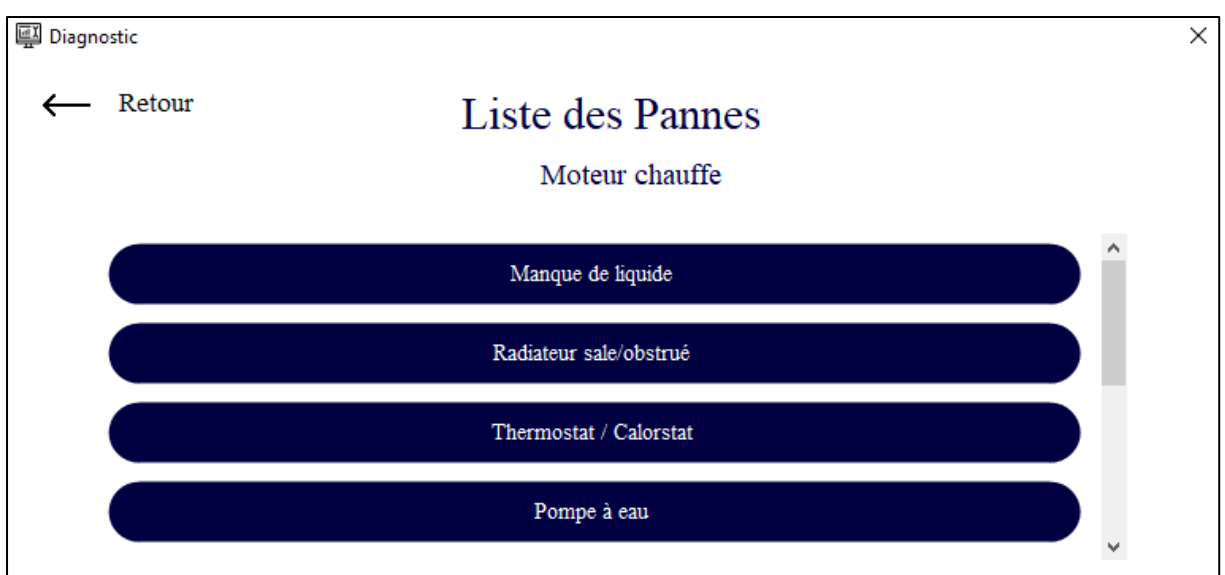

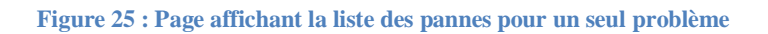

<span id="page-57-0"></span>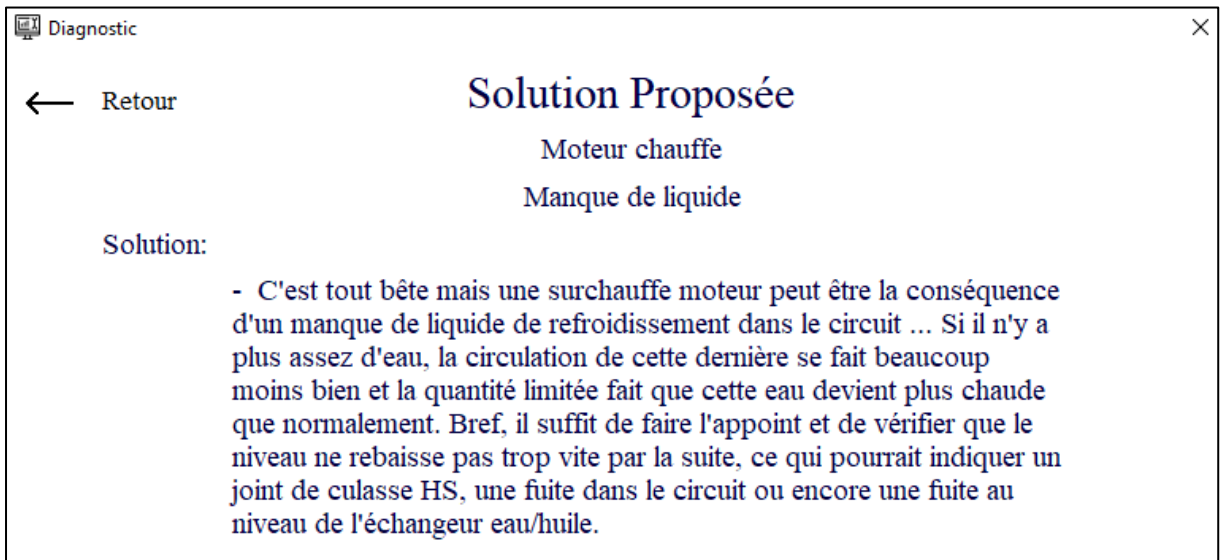

**Figure 26 : Page affichant une solution d'une panne**

### <span id="page-57-1"></span>**Accéder à l'entretien de la voiture :**

L'application offre aussi la possibilité de proposer une partie dédiée à l'entretien, dans cette partie l'utilisateur peut apprendre comment entretenir sa voiture correctement.

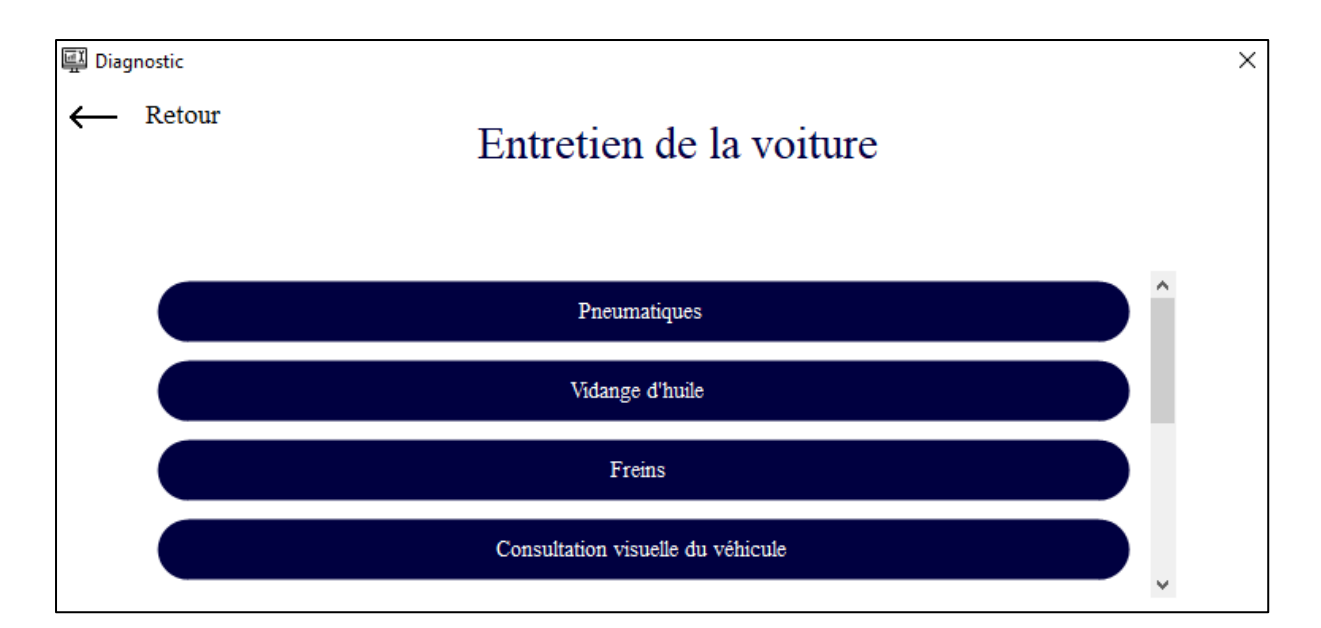

**Figure 27 : Page de la liste d'entretiens possibles sur la voiture**

<span id="page-58-0"></span>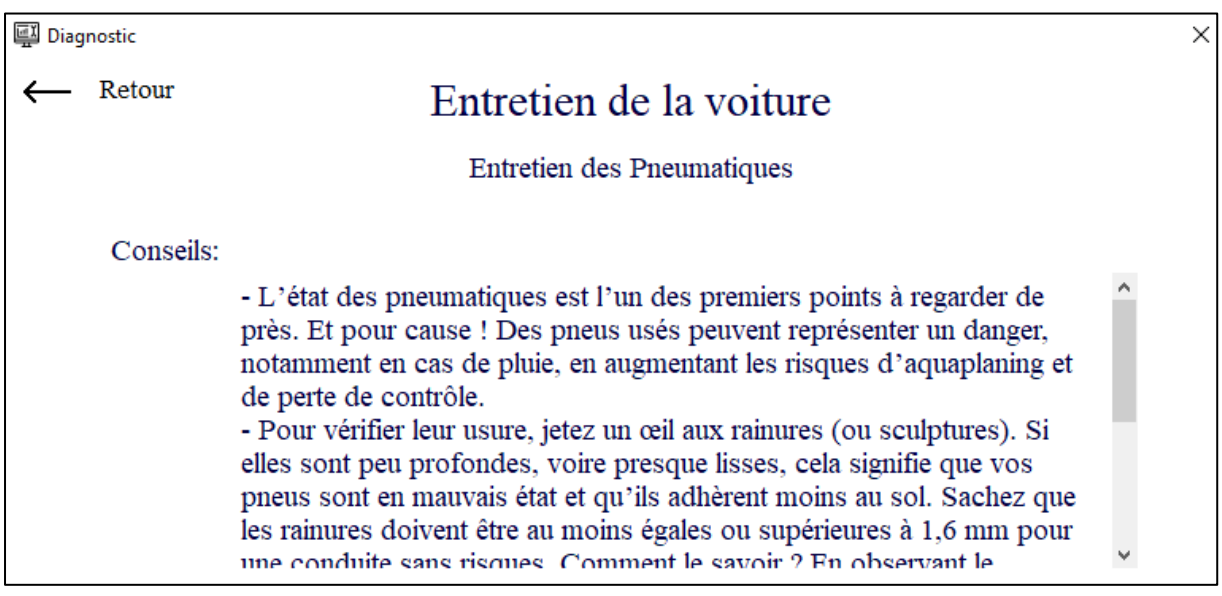

**Figure 28 : Page affichant un entretien de voiture**

#### <span id="page-58-1"></span>**Parties moteur :**

Cette partie permet à l'utilisateur de connaitre les différentes parties de son moteur, comment ça fonctionne, à quoi sert toutes les pièces…etc. Elle s'adresse à un public qui n'a pas vraiment de connaissances sur la mécanique automobile.

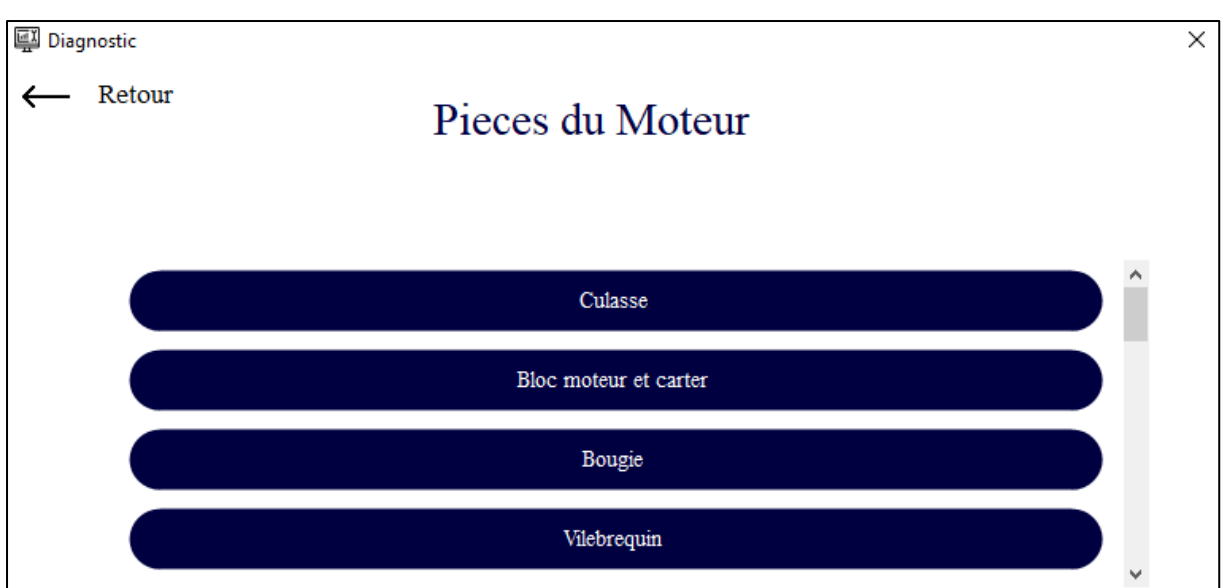

**Figure 29 : Page liste des partie moteur diesel**

<span id="page-59-1"></span>Elle offre aussi la possibilité d'afficher une image de la pièce ou système correspondant.

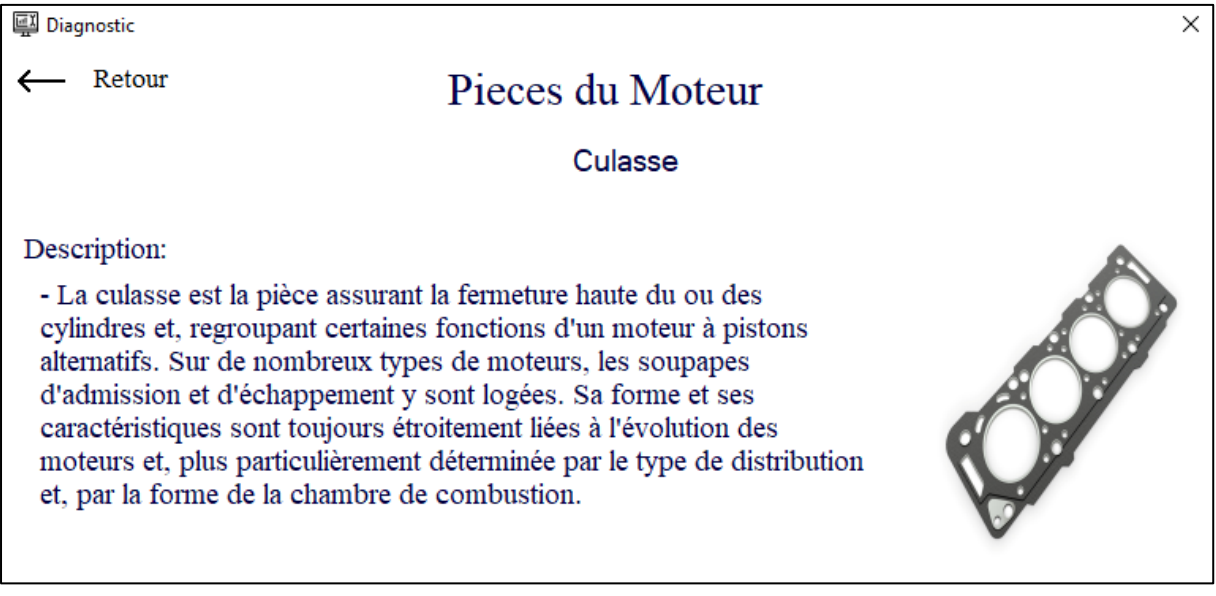

**Figure 30 : Page affichant un descriptif d'une pièce de moteur diesel**

## <span id="page-59-2"></span><span id="page-59-0"></span>**4. Conclusion :**

Dans ce chapitre, nous avons pu présenter l'environnement et le processus de développement. Nous avons exposé ainsi le résultat de développement à l'aide des aperçus écran. Nous avons clôturé par une évaluation du travail réalisé

## <span id="page-60-0"></span>**Conclusion générale :**

Le travail qui nous a été confié était d'élaborer une application conviviale facilitant la tâche à un simple utilisateur ou à un maintenancier. Nous avons utilisé plusieurs outils informatiques dont le Wamp pour générer un serveur local, PhpMyAdmin pour pouvoir créer et effectuer diverses opérations sur les bases de données, et au final créer le corps de l'application et l'afficher grâce au langage dédié aux applications DESKTOP (C#) et son interface graphique intégrée pour enfin aboutir à une application qui correspond au travail demandé.

Notre application correspond à des personnes publiques qui n'ont pas suffisamment de connaissances en mécanique de l'automobile, mais il existe d'autres systèmes qui sont capables de détecter la panne beaucoup plus rapidement grâce à une large base de données que sont les scanner mais leur utilisation est bien plus différente dans le sens pour les codes de l'erreur de qui ne donnent pas forcément une information pour un débutant.

## <span id="page-61-0"></span>**Références**

- 1. [http://super-soupape.com/architecture\\_des\\_moteurs\\_a\\_explosion.php](http://super-soupape.com/architecture_des_moteurs_a_explosion.php)
- 2. [https://www.challenges.fr/automobile/dossiers/le-fabuleux-destin-du-moteur-a](https://www.challenges.fr/automobile/dossiers/le-fabuleux-destin-du-moteur-a-explosion-voyage-dans-le-temps_409056)[explosion-voyage-dans-le-temps\\_409056](https://www.challenges.fr/automobile/dossiers/le-fabuleux-destin-du-moteur-a-explosion-voyage-dans-le-temps_409056)
- 3. [https://www.ecoledesmetiers.fr/sites/default/files/ressources/fichiers/2019-](https://www.ecoledesmetiers.fr/sites/default/files/ressources/fichiers/2019-07/REFROIDISSEMENT-version-corrige.pdf) [07/REFROIDISSEMENT-version-corrige.pdf](https://www.ecoledesmetiers.fr/sites/default/files/ressources/fichiers/2019-07/REFROIDISSEMENT-version-corrige.pdf)
- 4. [https://www.journaldunet.fr/web-tech/dictionnaire-du-webmastering/1445230-ide-en](https://www.journaldunet.fr/web-tech/dictionnaire-du-webmastering/1445230-ide-en-informatique-definition-pratique-et-detaillee/)[informatique-definition-pratique-et-detaillee/](https://www.journaldunet.fr/web-tech/dictionnaire-du-webmastering/1445230-ide-en-informatique-definition-pratique-et-detaillee/)
- 5. Mémoire Benferhat Dihya. Université de Tizi-Ouzou. Conception et réalisation d'une application web pour la gestion du parc informatique.
- 6. Connaissances Des Moteurs \_Moteurs à combustion interne.
- 7. DeghboudjSamir. Maintenance Des Moteurs Diesel. ResearchGate.( mai 2006)
- 8. Introduction à la mécanique-Moteur Diesel (pdf)
- 9. https://www.memoireonline.com/11/13/7773/m Conception-et-developpement-d-une[application-mobile-de-vente-flash-sous-android7.html#toc16](https://www.memoireonline.com/11/13/7773/m_Conception-et-developpement-d-une-application-mobile-de-vente-flash-sous-android7.html#toc16)
- 10. [https://laurent-audibert.developpez.com/Cours-BD/?page=introduction-bases-de](https://laurent-audibert.developpez.com/Cours-BD/?page=introduction-bases-de-donnees)[donnees](https://laurent-audibert.developpez.com/Cours-BD/?page=introduction-bases-de-donnees)
- 11. Moteurs à combustion interne, Combustion et Eléments de carburation. Université d'Oran.
- 12. WampServer(11Janvier2021[\)https://fr.wikipedia.org/wiki/WAMP\(](https://fr.wikipedia.org/wiki/WAMP)consulté le :20/09/2021)
- 13. MySQL (22 Mars2021) <https://fr.wikipedia.org/wiki/MySQL> (consulté le :20/09/2021)
- 14. phpMyAdmin (2Mars2021) <https://fr.wikipedia.org/wiki/PhpMyAdmin> (consulté le :20/09/2021)
- 15. Windows Forms (9Janvier2021)https://fr.wikipedia.org/wiki/Windows Forms (consulté le :20/09/2021)
- 16. Modélisation de la combustion d'un moteur à essence. Université du Maine.
- 17. Microsoft Visual Studio (consulté le 18 Septembre2021) [https://fr.wikipedia.org/wiki/Microsoft\\_Visual\\_Studio](https://fr.wikipedia.org/wiki/Microsoft_Visual_Studio) (consulté le :20/09/2021)

## <span id="page-62-0"></span>**Annexes : échantillon de chaque table de la base de données.**

### **Tableau 5 : Exemple de la table Entretien**

<span id="page-62-1"></span>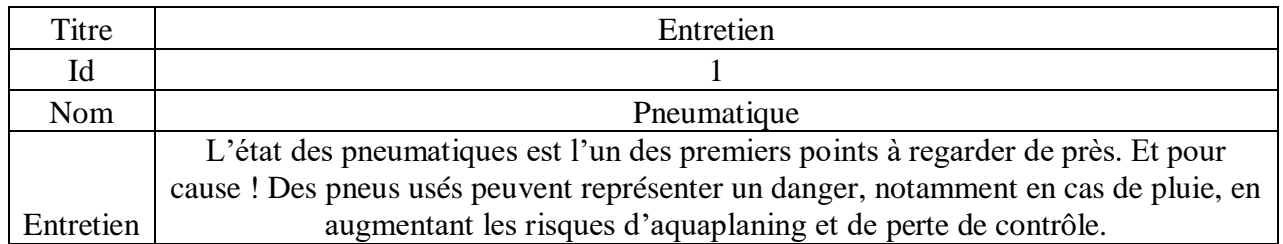

### **Tableau 6 : Exemple de la table pannes\_diesel**

<span id="page-62-2"></span>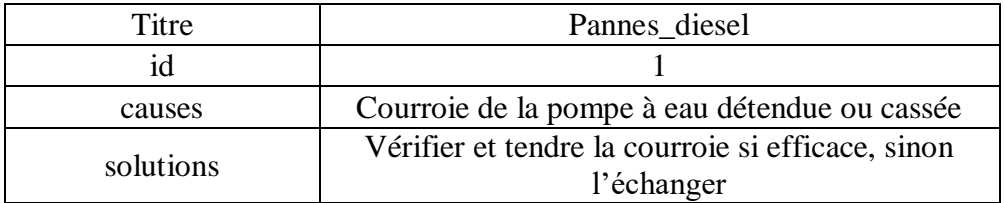

<span id="page-63-0"></span>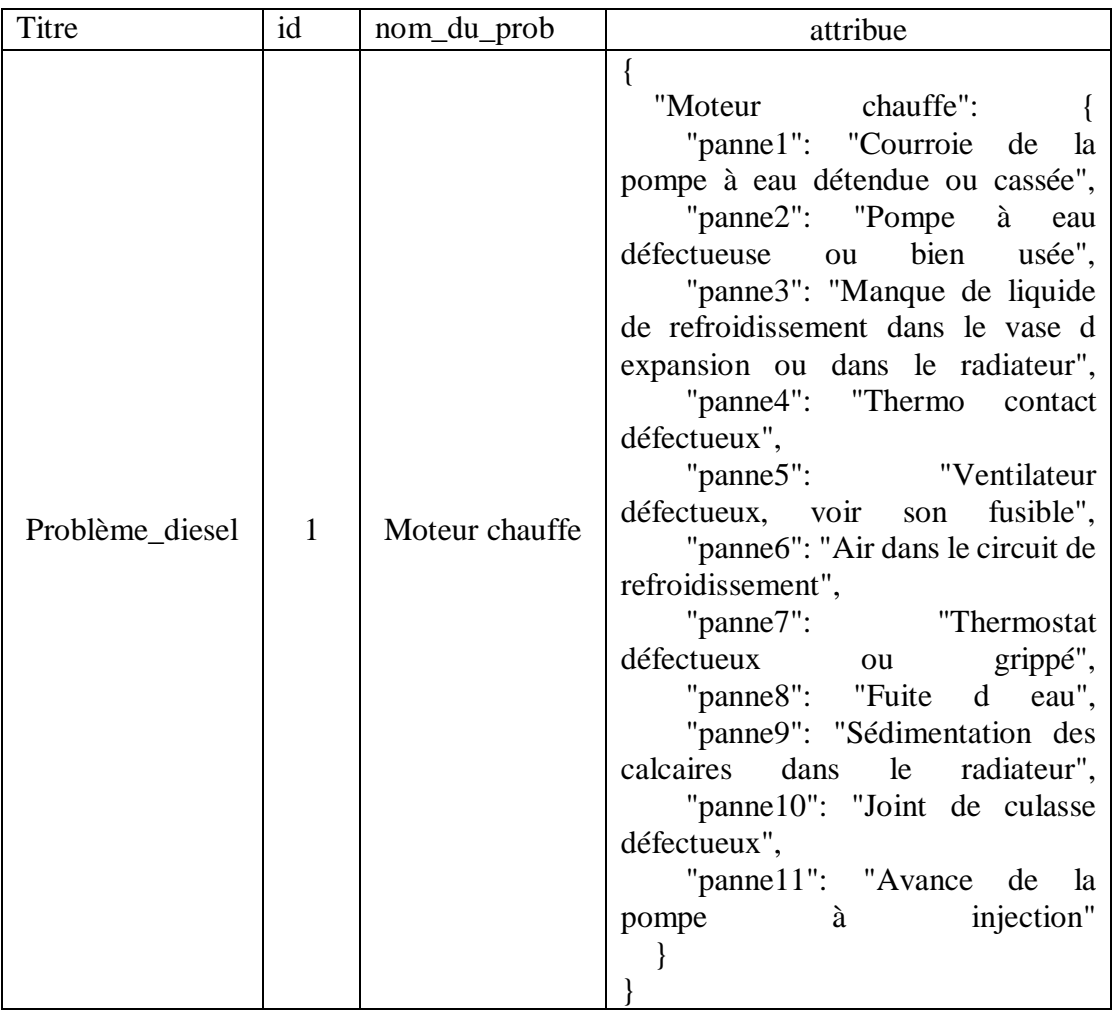

## **Tableau 7 : Exemple de la table problemes\_diesel**

<span id="page-64-0"></span>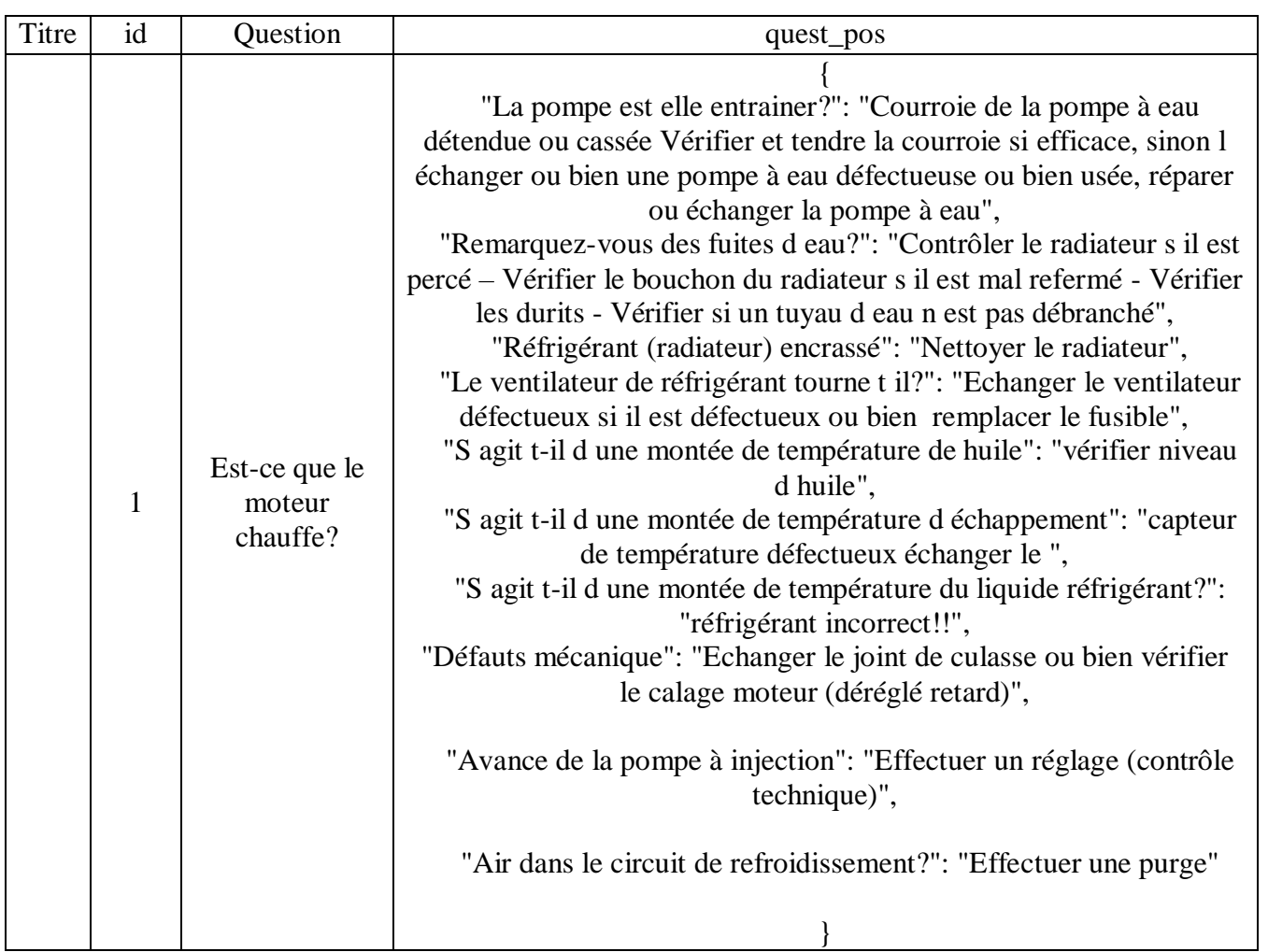

## **Tableau 8 : Exemple de la table question\_diesel**

### **Tableau 9 : Exemple de la table moteur\_diesel**

<span id="page-64-1"></span>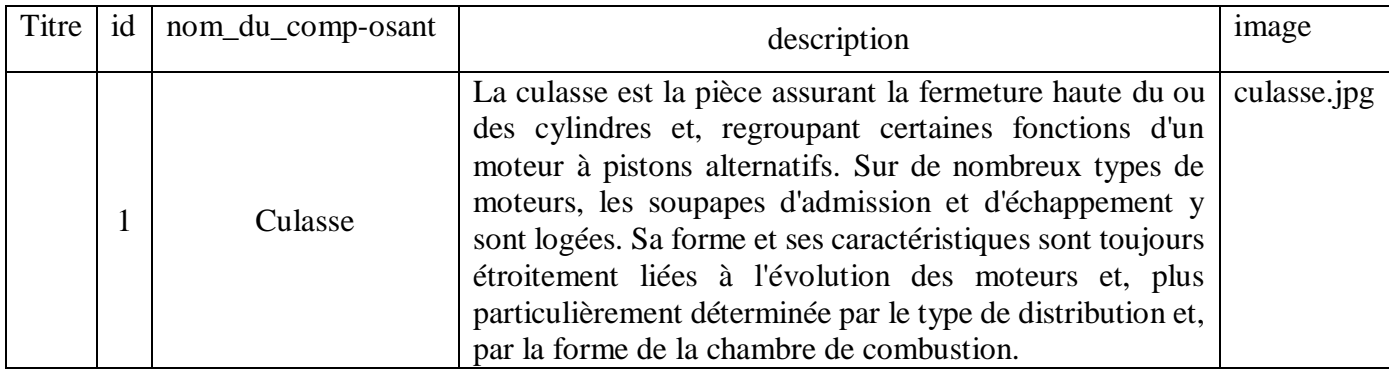